# UNIVERSIDAD DE SANCTI SPÍRITUS

**Módulo de mediciones de contadores de energía eléctrica para la aplicación de escritorio Sistema de Gestión Comercial Versión #2 (SIGECO-2) de la Unión Eléctrica (UNE)**

## *Autor:*

**Javier Bernal Morgado**

**Sancti Spíritus, Cuba**

**Curso 2022-2023**

Versión: 0001 Fecha: DD/12/2022

[Versión del Producto]

Queda prohibido cualquier tipo de explotación y, en particular, la reproducción, distribución, comunicación pública y/o transformación, total o parcial, por cualquier medio, de este documento sin el previo consentimiento expreso y por escrito de la Universidad de Sancti Spíritus, Cuba.

# *Hoja de Control*

<span id="page-1-0"></span>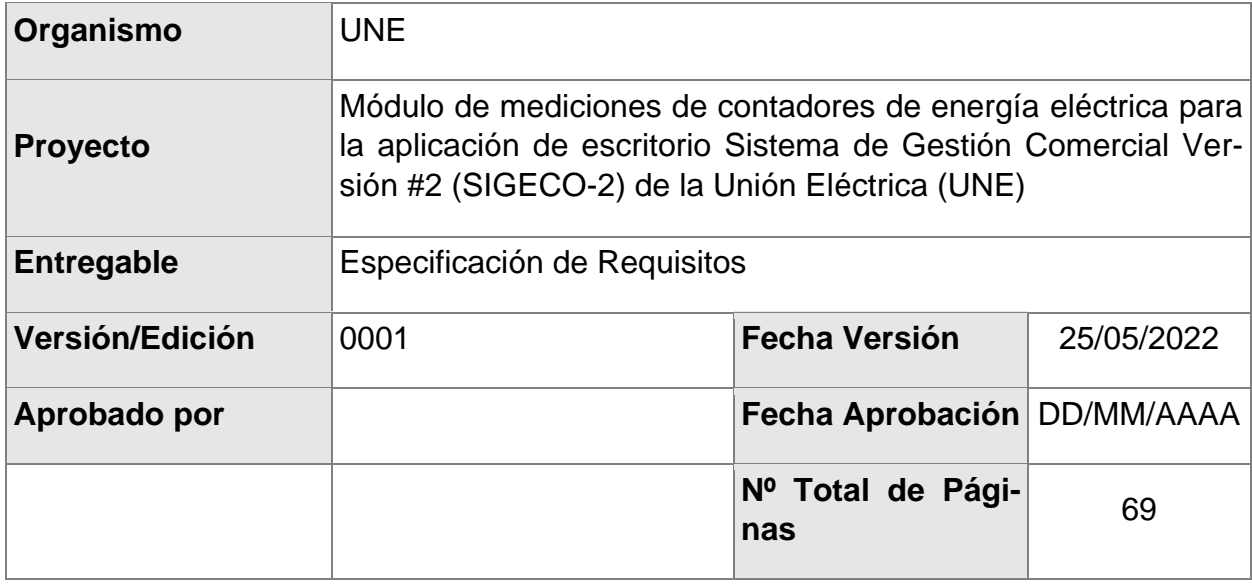

#### REGISTRO DE CAMBIOS

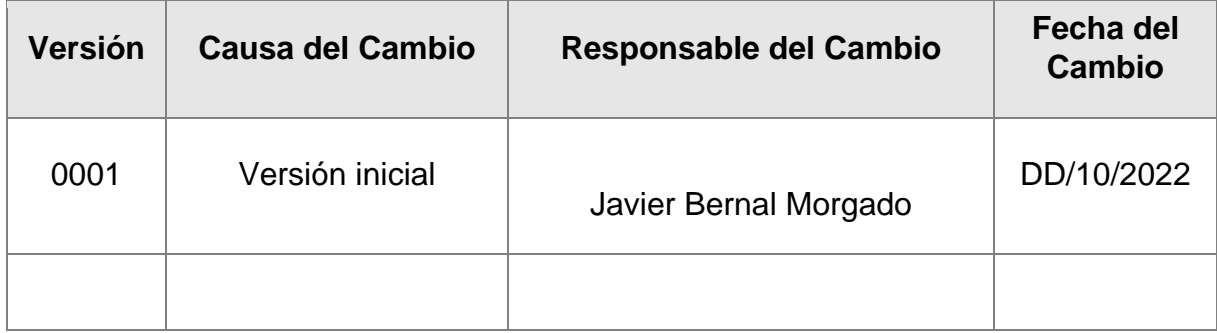

## CONTROL DE DISTRIBUCIÓN

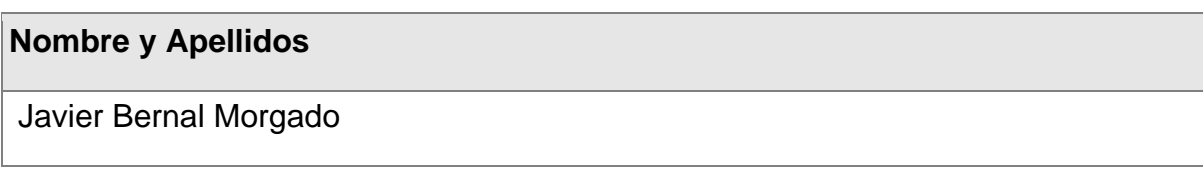

# *Pensamiento*

<span id="page-2-0"></span>"no debemos vanagloriarnos de todas nuestras victorias sobre la naturaleza [...] si bien es cierto que las primeras consecuencias de dicha victoria son las previstas, pueden aparecer consecuencias secundarias muy distintas, totalmente imprevistas que no pocas veces cancelan los primeros"

Federico Engels

# *Dedicatoria*

<span id="page-3-0"></span>Dedico este trabajo a mis padres, mis hermanos Elianne y Rafael Javier, a mi mamá Misdalis, a mis suegros Eneisy y Borges, a mi mujer Dalia y a mis hijos Davier y Dalía.

# *Agradecimientos*

<span id="page-4-0"></span>Agradezco a mi familia, en especial a mi madre Misdalis Morgado Gómez, por su amor, cuidado y cariño desde mi nacimiento hasta este mismo momento, porque soy lo que soy gracias a ella mi eterno agradecimiento. También quiero agradecer al colectivo de profesores de la Universidad José Martí Pérez que durante este período me brindaron todo el apoyo, a mis tutores Iosmel Sanches Martines y Angel Reinier Hernandez Perera. Y a todos aquellos que directa o indirectamente contribuyeron a hacer realidad este sueño.

# *Resumen*

<span id="page-5-0"></span>La presente investigación se llevó a cabo en varios departamentos de la Unión Eléctrica (UNE), donde los procesos de gestión de los contadores de energía eléctrica, se realizaban manualmente y los documentos digitales se encontraban dispersos lo que provocaba difícil acceso a ellos y pérdida de la documentación por deterioro o por descuido. Es por esto que el objetivo de esta investigación es desarrollar una aplicación de escritorio que facilite la gestión de la información en estos departamentos.

Las etapas llevadas a cabo en la elaboración del software fueron las planteadas por la metodología de Proceso Unificado de Desarrollo (RUP), utilizándose como lenguaje al "Lenguaje Unificado de Modelado" (UML) y como herramienta Case Enterprise Architect 12. Para implementar el sistema se utilizó C# como lenguaje de programación lo que proporcionó un código eficiente, .NET con WPF fue utilizado como framework, para la persistencia de los datos se usó SQL Server 2012 y Visual Studio 2017 como herramientas para la edición del código y automatización de tareas.

# Abstract

<span id="page-6-0"></span>The present investigation was carried out in several departments of the Electric Union (UNE), where the management processes of the electric energy meters were carried out manually and the digital documents were scattered, which caused difficult access to them and loss of data. Documentation due to deterioration or carelessness. That is why the objective of this research is to develop a desktop application that facilitates the management of information in these departments.

The stages carried out in the development of the software were those proposed by the Unified Development Process (RUP) methodology, using the "Unified Modeling Language" (UML) as a language and Case Enterprise Architect 12 as a tool. To implement the system C# was used as a programming language which provided an efficient code, .NET with WPF was used as a framework, SQL Server 2012 and Visual Studio 2017 were used for data persistence as tools for code editing and task automation.

# ÍNDICE

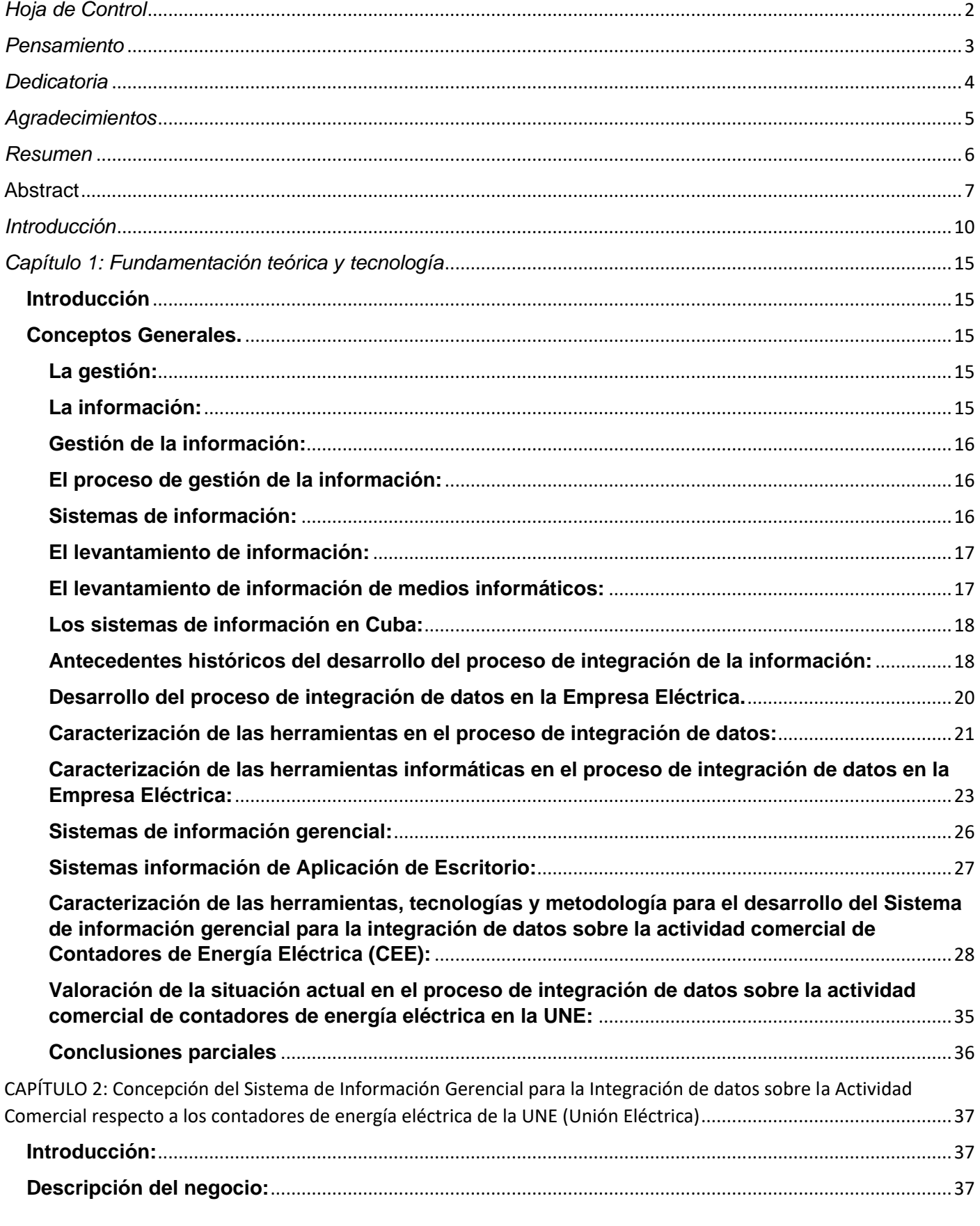

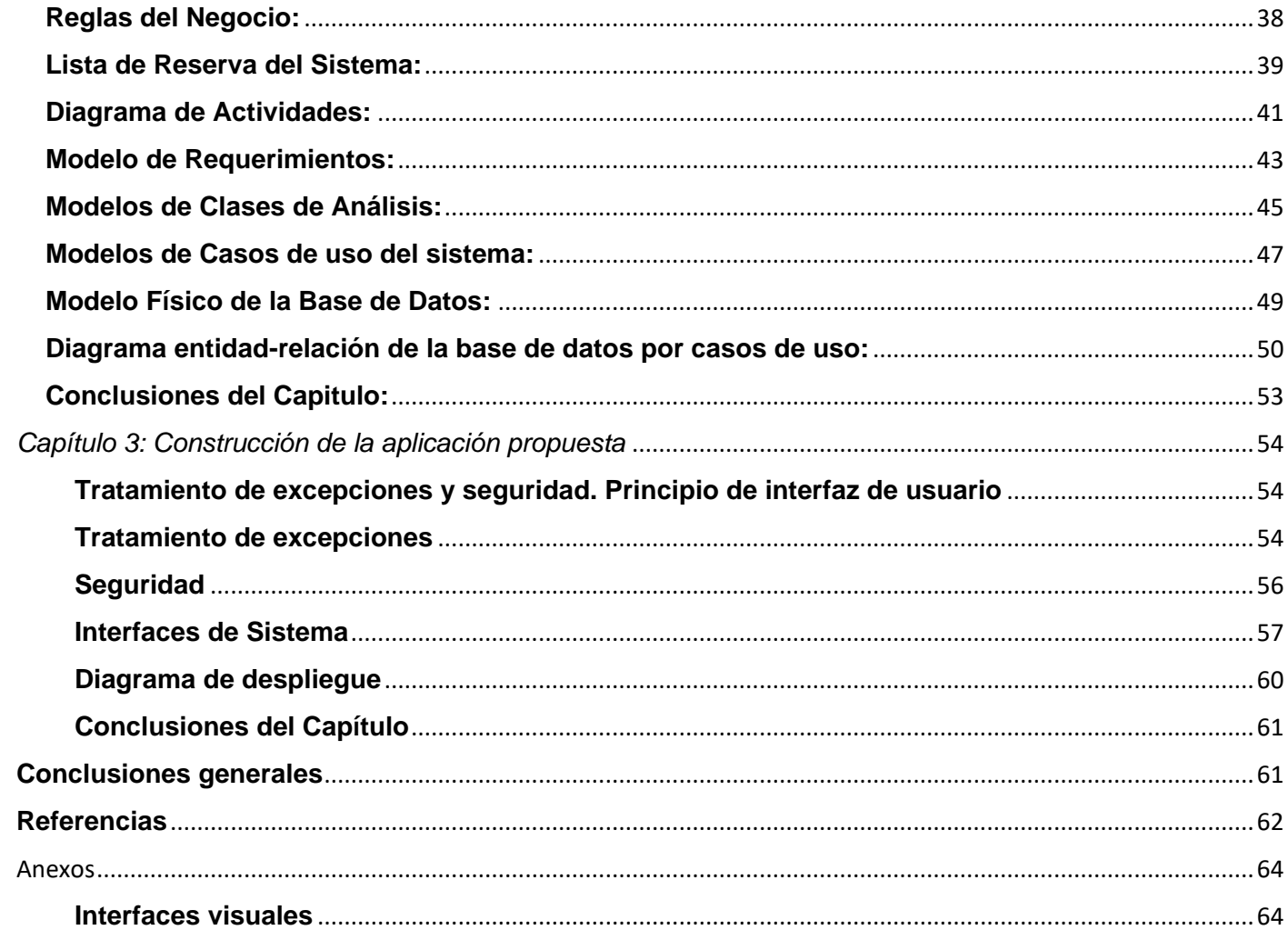

# *Introducción*

<span id="page-9-0"></span>En los últimos años, las Tecnologías de la Información y Comunicación (TIC) se han convertido en la columna vertebral para el manejo eficiente de la información, favoreciendo el surgimiento de la sociedad de la información. El objetivo principal de las TIC es mejorar y ofrecer soporte a los procesos de operación y de negocios para incrementar la competitividad y productividad de las personas y organizaciones en el tratamiento de cualquier tipo de información. Estas tecnologías facilitan la rápida acumulación y difusión de información, la interacción entre grupos de usuarios, la comunicación y la colaboración. (Shirazi, 2010).

Las TIC en los nuevos caminos que prometen grandes posibilidades e imponen la premura de realizar cambios, primeramente, en la mentalidad de los individuos a través del desarrollo de una cultura informacional; y en segundo término en la proyección estratégica y diseño de todos los procesos inherentes a las organizaciones. En los años 1995 – 96 Cuba "comienza a trabajar en la coordinación de grupos de trabajo de los organismos más vinculados a la industria informática con el objetivo de estudiar la situación en busca de un marco informativo y conceptual" para la elaboración de los "Lineamientos estratégicos para la informatización de la sociedad cubana", el cual vio la luz en 1997, lo que la convierte en uno de los primeros países del tercer mundo en identificar este reto. Cuba, desde el primer momento, demostró un verdadero interés desde su posición tercermundista, planteando la necesidad que tienen nuestros pueblos de acceso a estas tecnologías, pero en función del bienestar social, como vehículo que permita una sociedad más justa y equitativa. Para ello ha declarado la voluntad política de enfrentar el reto y aún más, ha desarrollado una verdadera revolución en este sentido. En los Lineamientos publicados en 1997, ya nuestro país sienta las bases en cuanto al desarrollo social de este proceso, en sus objetivos generales y los capítulos subsiguientes queda plasmada esta voluntad en función de los servicios públicos, especialmente la salud y educación, la atención a los servicios y trámites de la población y el acceso organizado a la información científico - técnica, tecnológica y comercial.**(Ledo, 2013)**

En Cuba, el campo de la Gestión de la Información (GI) y el conocimiento ha experimentado cambios ventajosos tras la utilización de las TIC, para el desarrollo de grandes sistemas de gestión y control, los cuales han facilitado el viejo proceso de recogida y análisis de información, permitiendo una mejor centralización, accesibilidad y manipulación de la misma.

Las Universidades Cubanas ocupan un lugar destacado en dicho proceso de informatización de toda la sociedad; a nivel de cada institución significa la creación de una nueva visión con respecto al manejo estratégico de los recursos informacionales en función del cumplimiento de su misión, su fomento, su disponibilidad y acceso. Dentro de los recursos informacionales que manejan las organizaciones universitarias están contempladas las Tecnologías de información, las fuentes de información y los recursos humanos.**(Betancourt & Hernández, 1999)**

La finalidad de la Gestión de la información (GI) es: ir en busca de nuevos significados, análisis, aplicar el principio de que el todo, es más que la suma de las partes. Es producir un impacto en el ambiente de cualquier organización. Es un proceso que debe estar presente en cada uno de los pasos de la organización, es un proceso y a la vez un subproceso. Requiere acción, decisión y evaluación. Mediante la gestión se proporcionan los recursos de información necesarios para una buena toma de decisiones, se desarrollan nuevos conocimientos que posibilitan calidad y eficiencia en los servicios y productos de las organizaciones. permite la gestión de los recursos de información tanto internos como externos. Su finalidad es generar servicios y productos que respondan a las necesidades y sobrepasen las expectativas de los usuarios, posibilitando que el sistema trabaje eficientemente y económicamente a la vez. El Sistema de Gestión de Información aprovecha al máximo sus recursos de información en función de la mejora continua y de la toma de decisiones organizacional a todos los niveles jerárquicos desde la cúspide estratégica hasta la base operativa. **(Woodman ,1985)** 

En particular en las IES adscritas al Ministerio de Educación Superior (MES), se ha desarrollado una cultura de trabajo en red, basada en las intranets como alternativa a los conceptos tradicionales de aseguramiento bibliográfico, en particular en relación con el papel activo del estudiante en su gestión de búsqueda de la información. **(Ledo, 2013)**

Las Tecnologías de Información (TI) permiten que las distintas formas y tipos de información sean procesadas, transmitidas, manipuladas, almacenadas y recuperadas con rapidez, seguridad y eficiencia. Estas tecnologías contemplan las telecomunicaciones, la electrónica de semiconductores, las computadoras, el software y los sistemas de información gerencial, entre otros elementos. En la educación abren nuevas perspectivas respecto a una enseñanza mejor, apoyada en entornos en línea cuyas estrategias son prácticas habituales en la enseñanza presencial, pero que ahora son simplemente adaptadas y redescubiertas en su formato virtual. Así, por una parte, las decisiones ligadas al diseño de la enseñanza vienen delimitadas por aspectos relacionados con el tipo de institución (si es presencial o a distancia, el tipo de certificación que ofrece, cuál es la relación de la institución con el profesorado, de qué espacios físicos dispone, etc.); con el diseño de la enseñanza en sí (metodología de enseñanza, estrategias didácticas, rol del profesor, rol del alumno, materiales y recursos para el aprendizaje, forma de evaluación); con aspectos relacionados con el alumno, usuario del sistema; y con el aprendizaje (motivación, necesidades de formación específicas, recursos y equipamiento disponibles…). Por otra parte, las decisiones relacionadas con la tecnología en sí implican la selección del sistema de comunicación a través del ordenador o de herramientas de comunicación que resulten más adecuadas para soportar el proceso de enseñanza-aprendizaje. Estas decisiones parten del conocimiento de los avances tecnológicos en cuanto a las posibilidades de la tecnología para la distribución de los contenidos, el acceso a la información, la interacción entre profesores y alumnos, la gestión del curso, la capacidad de control de los usuarios durante el desarrollo del curso, etc. **(Salinas, 2004)**

La Universidad de Sancti Spíritus "José Martí Pérez" tiene la misión de formar, de manera continua, profesionales integrales, revolucionarios, comprometidos con la solución trascendente de las necesidades del territorio y la nación en el desarrollo y producción científica, tecnológica y artística, con pertinencia, actualidad, eficacia, eficiencia y racionalidad; fieles a las tradiciones e historia y con la voluntad de innovación en el logro de una calidad para todos, que se geste desde la formación contextualizada y una gestión compartida, en correspondencia con la política del PCC, los fundamentos del ideario martiano y con un claustro integralmente preparado con reconocido prestigio, que asume su compromiso con la Revolución.

El presente trabajo se realiza para la **Unión Eléctrica (UNE)** el que tiene como misión desarrollar los servicios y procesos de información, y el Sistema de Gestión de Contadores de Energía Eléctrica de dicha empresa. En este centro en la actualidad se realizan estos procesos de Gestión Contadores de Energía Eléctrica (CEE) de forma manual o mediante un documento Word. Donde el cliente llega al área de recepción de la entidad y plantea cual es la necesidad que tiene haciendo una solicitud de servicio que es creada por la recepcionista, luego se hace un análisis de dicha solicitud y se le informa al cliente la solución que se le va a dar a su solicitud de servicio. Lo que provoca que este proceso sea muy lento y engorroso tanto para los trabajadores como para los clientes, también la información se encuentra dispersa y no está disponible en un mismo sitio lo cual implica pérdidas de tiempo, difícil acceso a los datos, deterioro e incluso se pueden introducir errores provocados por el trabajo manual lo que provoca un mayor consumo de recursos, desgaste en la fuerza de trabajo y mala eficiencia, tampoco les permite generar estadísticas que son necesarios para dichos procesos. Esto provocó la realización de este software para mejorar la eficiencia de sus trabajadores, el consumo de tiempo y de recursos y la calidad al guardar los datos de dichas solicitudes.

También en dicha empresa se utiliza el SIGECO-1 que es una aplicación de escritorio creada para la gestión comercial de la UNE, pero esta aplicación no cumple con los requisitos de seguridad para la garantía de dicha gestión comercial y esta aplicación no controla la gestión de CEE.

Una vez analizada la situación anterior se plantea como **problema de investigación** la siguiente interrogante: ¿Cómo contribuir a la Gestión de Contadores de Energía Eléctrica del Sistema de Gestión Comercial Versión #2 realizadas en la UNE?

Para dar solución al problema planteado se traza el siguiente **objetivo general:** desarrollar una aplicación de escritorio para la Gestión de Contadores de Energía Eléctrica del Sistema de Gestión Comercial Versión #2 de la UNE.

Todo lo antes expuesto originó las siguientes **Preguntas de investigación:**

- 1- ¿Cuáles son los fundamentos teóricos y metodológicos que sustentan la elaboración de aplicación de escritorio para la Gestión de Contadores de Energía Eléctrica que se realizan en la UNE?
- 2- ¿Cómo diseñar una aplicación de escritorio que facilite la Gestión de Contadores de Energía Eléctrica del Sistema de Gestión Comercial Versión #2 de la Unión Eléctrica?
- 3- ¿Cómo implementar una aplicación de escritorio que facilite la Gestión de Contadores de Energía Eléctrica del Sistema de Gestión Comercial Versión #2 de la Unión Eléctrica?

A partir de estas preguntas se trazaron las siguientes **tareas de investigación**:

1. Determinación de los fundamentos teóricos y metodológicos que sustentan la elaboración de una aplicación de escritorio que facilite la Gestión de Contadores de Energía Eléctrica del Sistema de Gestión Comercial Versión #2 de la UNE.

- 2. Diseño de la aplicación de escritorio que facilite la Gestión de Contadores de Energía Eléctrica del Sistema de Gestión Comercial Versión #2 de la UNE.
- 3. Validación de la aplicación de escritorio para la Gestión de Contadores de Energía Eléctrica del Sistema de Gestión Comercial Versión #2 de la UNE.

El presente trabajo está estructurado de la siguiente forma: Introducción, tres capítulos, que incluyen todo lo relacionado con el trabajo investigativo, así como el diseño e implementación del sistema, Conclusiones Generales, Recomendaciones, Bibliografía y Anexos.

**En el Capítulo I: Fundamentación teórica y metodológica que sustentan la creación de la Aplicación de escritorio que facilite la Gestión de Contadores de Energía Eléctrica del Sistema de Gestión Comercial Versión #2 de la UNE,** se exponen los fundamentos teóricos del trabajo. Además, se hace una revisión de las herramientas, tecnologías y lenguajes existentes para la realización del software propuesto.

**En el Capítulo II: Descripción de la aplicación propuesta para la Gestión de Contadores de Energía Eléctrica del Sistema de Gestión Comercial Versión #2 de la UNE,** se describen los elementos que componen el proceso estudiado, utilizando la metodología Rational Unified Process (RUP).

**En el Capítulo III: Construcción de la aplicación propuesta para la Gestión de Contadores de Energía Eléctrica del Sistema de Gestión Comercial Versión #2 de la UNE,** se hace referencia a los principios de diseño que se siguieron en la interfaz de la aplicación, la concepción general de la ayuda, el manejo de la seguridad y el tratamiento de las excepciones. Así como la construcción de las pruebas de aceptación.

# *Capítulo 1: Fundamentación teórica y tecnología*

## <span id="page-14-0"></span>**Introducción**

El presente capítulo contiene la base de la fundamentación teórica del tema a desarrollar. Describe los principales conceptos asociados al problema, la gestión y el levantamiento de información de medios informáticos, así como los sistemas automatizados existentes vinculados al campo de acción. Además, se analizan las causas que originan la situación problemática. Se describen las metodologías y tecnologías actuales, sobre las cuales se fundamenta la propuesta de solución.

## <span id="page-14-1"></span>**Conceptos Generales.**

## <span id="page-14-2"></span>**La gestión:**

La gestión representa guías para orientar la acción, previsión, visualización y empleo de los recursos y esfuerzos a los fines que se desean alcanzar, la secuencia de actividades que habrán de realizar para lograr objetivos y el tiempo requerido para efectuar cada una de sus partes y todos aquellos eventos involucrados en su consecución. También a la par de esto, en una gestión habrá que dirigir, disponer, organizar y controlar en aras de lograr los objetivos propuestos. De lo dicho se desprende que la gestión podrá estar orientada a resolver un problema específico, a concretar un proyecto, un deseo, pero también puede referirse a la dirección y administración.

## <span id="page-14-3"></span>**La información:**

La información está constituida por un grupo de datos ya supervisados y ordenados, que sirven para construir un mensaje basado en un cierto fenómeno o ente. La información permite resolver problemas y tomar decisiones, ya que su aprovechamiento racional es la base del conocimiento. Por lo tanto, otra perspectiva nos indica que la información es un recurso que otorga significado o sentido a la realidad, ya que, mediante códigos y conjuntos de datos, da origen a los modelos de pensamiento humano.

## <span id="page-15-0"></span>**Gestión de la información:**

Con el advenimiento de los nuevos cambios que la humanidad afronta al constituirse como una sociedad globalizada, rompiendo fronteras y límites geográficos, las implicaciones económicas y de desarrollo también han cambiado con suma radicalidad, ya en la actualidad se reconoce el papel preponderante que asume la Información como nuevo recurso y factor económico, fundamentado en el planteamiento de algunos autores al denominar los actuales tiempos como la era de la Información y del Conocimiento. Cuando se habla de organización es casi imposible no hablar de información, sin información no hay organización posible; más aún, si se considera que el desarrollo económico depende cada vez más de la información y el conocimiento, impulsado con el avance vertiginoso de las Nuevas Tecnologías de la Información y la Comunicación.

## <span id="page-15-1"></span>**El proceso de gestión de la información:**

La gestión de información es el proceso que se encarga de suministrar los recursos necesarios para la toma de decisiones, así como para mejorar los procesos, productos y servicios de la organización. (Capote, 2003) Capítulo I Página | 8 La Gestión de Información (GI) es un proceso integrado por actividades básicas (relacionadas con el ciclo de vida de la información) y actividades de apoyo y contextuales (infraestructura, tecnología, gestión de recursos humanos, etc.), donde se utilizan recursos (materiales, económicos, físicos, humanos) con el objetivo de lograr un efectivo manejo de la Información en la organización. En este sentido se considera, que la Gestión de Información es todo lo relacionado con la obtención de la información adecuada, en la forma correcta, para la persona indicada, al costo adecuado, en el tiempo oportuno, en el lugar apropiado, para tomar la decisión correcta, para esta función el profesional de la información juega un papel fundamental.

## <span id="page-15-2"></span>**Sistemas de información:**

Un sistema de información es un conjunto de elementos interrelacionados con el propósito de prestar atención a las demandas de información de una organización, para elevar el nivel de conocimientos que permitan un mejor apoyo a la toma de decisiones y desarrollo de acciones. (Peña, 2006). Un sistema de información realiza cuatro actividades básicas: entrada, almacenamiento, procesamiento y salida de información. (Peralta, 2008) El mayor de los activos de una compañía hoy en día es su información, representada en su personal, experiencia, conocimiento, innovaciones (patentes, derechos de autor, secreto comercial). Para poder competir, las organizaciones deben poseer una fuerte infraestructura de información, en cuyo corazón se sitúa la infraestructura de la tecnología de información. De tal manera que el sistema de información se centre en estudiar las formas para mejorar el uso de la tecnología que soporta el flujo de información dentro de la organización.

## <span id="page-16-0"></span>**El levantamiento de información:**

Morales, en "Análisis y Diseño de Sistemas II", ha definido el levantamiento de información como el "proceso mediante el cual el analista recopila datos e información de la situación actual de un sistema, con el propósito de identificar problemas y oportunidades de mejora", contextualizando la tarea de la realización del mismo como una fase que toma parte dentro del proceso de diagnóstico de deficiencias, debilidades y amenazas de un sistema. Llegados a este punto, es importante recalcar que, según algunas corrientes de estudios informáticas, un sistema no puede ser considerado solamente como el software encargado de administrar datos, sino que el alcance de dicho concepto abarca también a la comunidad encargada del manejo del mismo y demás instituciones relacionadas por cuanto colaboran para el alcance de las metas comunes del colectivo.

## <span id="page-16-1"></span>**El levantamiento de información de medios informáticos:**

El levantamiento de información de medios informáticos es un proceso mediante el cual el analista recopila datos e información de la situación actual de un computador, con el propósito de identificar problemas y oportunidades de mejora, así como tener un control en tiempo real de los medios existentes.

Desde el punto de vista del hardware resultan de interés elementos como:

 Monitor: El Monitor de computadoras es el principal periférico de salida de una Computadora. En nuestro caso se obtendrá la clasificación según estándares, el modelo, el fabricante y el número de serie del mismo.

- Placa base: La placa base o motherboard, es una tarjeta de Circuito impreso a la que se conectan las demás partes de la Computadora. Los datos que se necesitan son: el modelo, el fabricante y el número de serie.
- Memoria RAM: La Memoria RAM. (Memoria de Acceso Aleatorio), es donde el computador guarda los datos que está utilizando en el momento presente. Los datos que se necesitan son: tipo, frecuencia y capacidad.
- Unidad de disco óptico: En este caso solo se desea saber el tipo, el fabricante y la funcionalidad que tiene.
- Disco duro: Dispositivo de almacenamiento para almacenar los datos y los programas del computador. Se desea saber el fabricante, el modelo, la capacidad y el número de serie.
- Teclado y Mouse: Se desea saber el tipo de conexión, el fabricante y el modelo. En cuanto al levantamiento de información del software de la computadora resulta deseable conocer el sistema operativo y cada uno de los programas instalados.

## <span id="page-17-0"></span>**Los sistemas de información en Cuba:**

El desarrollo de los Sistemas de Información en las Empresas Cubanas todavía es de carácter académico, es decir, se encuentra fundamentalmente en las universidades y no está totalmente desarrollado en el grueso de las empresas importantes de la economía cubana careciendo de presencia en la proyección de la gran mayoría de los empresarios. En la búsqueda de soluciones informáticas cubanas que apoyen al desarrollo de esta materia se encontraron un mínimo de soluciones debido a la inexistencia de servicios integrales a las Empresas para acceder a estas tecnologías para afianzar su gestión y buscar la competitividad con el mercado exterior. No obstante, los autores consultados coinciden en que la implementación de Sistemas de Información influye de manera positiva en la mejora de la gestión empresarial.

## <span id="page-17-1"></span>**Antecedentes históricos del desarrollo del proceso de integración de la información:**

La integración de la información es el proceso de combinar, limpiar y presentar datos en una forma unificada (Haider, 2019). Según (Haider, 2019) las técnicas de integración de información han evolucionado a lo largo de los años de manual a soluciones automatizadas. Dependiendo de las diferentes necesidades comerciales, el proceso puede implementarse utilizando cualquiera de estos enfoques.

- 1. Manual: este enfoque implica que un usuario recopile manualmente datos de sistemas de origen dispares, aplique reglas de calidad para limpiarlos y los cargue en las bases de datos de destino. También involucra codificación manual para cada nuevo caso de uso para facilitar el mapeo de conjuntos de datos.
- 2. Middleware: en una solución de middleware, se crea una "tubería" virtual entre múltiples sistemas que permiten la comunicación bidireccional. Esta conectividad agiliza las tareas de integración.
- 3. Gestión de datos Integración almacén / datos físicos: esta técnica incluye datos que se mueven desde el sistema de origen a un almacén de datos u otro destino físico como un lago de datos. Las empresas prefieren este proceso debido a la facilidad y flexibilidad para almacenar, ver y administrar todos sus datos en una ubicación centralizada. Hay dos enfoques para este método: ETL (extraer, transformar, cargar) y ELT (extraer, cargar, transformar). Ambas técnicas emplean los tres procesos individuales de extracción, transformación y carga de datos en un destino. Sin embargo, la principal diferencia es dónde el área de preparación reside en el proceso de transformación de datos. ETL cobró popularidad en la década de 1970 cuando las organizaciones comenzaron a utilizar múltiples repositorios de datos, o bases de datos, para almacenar diferentes tipos de información de negocios. La necesidad de integrar datos que se diseminaran por estas bases de datos creció con rapidez. ETL se convirtió en el método estándar para extraer datos de diferentes fuentes y transformarlos antes de cargarlos en una fuente pretendida o destino (SAS Institute Inc., 2019). A fines de la década de 1980 y principios de la década de 1990, los data warehouses aparecieron en escena. Siendo un tipo de base de datos diferente, los data warehouses proveían acceso integrado a datos de múltiples sistemas – computadoras mainframe, minicomputadoras, computadoras personales y hojas de cálculo. Pero diferentes departamentos a menudo elegían diferentes herramientas ETL para utilizarlas con almacenes de datos distintos. Junto con fusiones y adquisiciones, muchas organizaciones terminaban con diferentes soluciones ETL que no estaban integradas (SAS Institute Inc., 2019). Según Bill Inmon, un almacén de datos es una recopilación de datos orientada al tema, integrada, no volátil y con variaciones temporales para respaldar las decisiones de la gerencia (Rainardi, 2008). Según Ralph Kimball, un almacén de datos es un sistema que extrae, lim-

pia, conforma y entrega datos de origen en un almacén de datos dimensionales y luego admite e implementa consultas y análisis con el propósito de tomar decisiones (Rainardi, 2008). Con el tiempo, el número de formatos, fuentes y sistemas de datos ha aumentado enormemente. Extraer, transformar, cargar (ETL) es ahora sólo uno de varios métodos que utilizan las organizaciones para recopilar, importar y procesar datos. ETL y ELT son 8 ambos partes importantes de una estrategia de integración de datos más amplia de una organización (SAS Institute Inc., 2019). A mediados de la década de los 90, las empresas más punteras dentro del mundo de los sistemas de información deciden invertir en desarrollar sus propias herramientas. En este momento, empresas como Informática, IBM, Oracle o SAS comienzan a lanzar potentes herramientas orientadas al diseño y desarrollo de procesos ETL sin la necesidad de programarlas exclusivamente en código. Así nacen Informática PowerCenter, IBM Datastage, ODI (Oracle Data Integrator) o SAS Data Integrator (Ciruelo, 2017). Según (Ciruelo, 2017) estos softwares destacan por su fiabilidad, pero también por el alto coste de las licencias, limitando su nicho de mercado a las grandes empresas. Sin embargo, el crecimiento de los sistemas de Business Intelligence dentro de compañías de presupuestos modestos hizo que las empresas dedicadas al Software OpenSource centrasen su atención en el mundo de las ETL. Algunos ejemplos de herramientas ETL OpenSource son Talend, KETL, Scriptella, Jaspersoft ETL, o la herramienta OpenSource por excelencia, Kettle (Pentaho Data Integrator).

## <span id="page-19-0"></span>**Desarrollo del proceso de integración de datos en la Empresa Eléctrica.**

El proceso de integración de datos referente a la actividad de los Contadores de Energía Eléctrica (CEE) en la Empresa Eléctrica tiene sus inicios desde que se constituyera la actual distribución territorial de las oficinas en los municipios, de una Organización Básica Eléctrica (OBE) Territorial en cada municipio, así como también una Empresa Eléctrica Provincial en cada provincia. En esos primeros momentos todos los datos de los procesos comerciales se recopilaban de forma completamente manual en hojas de papel, desde las oficinas comerciales, las OBE Territoriales, hasta las Empresas Eléctricas Provinciales. Con el avance de las tecnologías de la informática y la comunicación (TICs), además de la introducción de las mismas en las Empresas Eléctricas del país, se desarrolló el Sistema Integral de Gestión Comercial (SIGE-CO) para la automatización de los diferentes procesos comerciales. También se comienza a utilizar herramientas como Microsoft Excel por parte de los especialistas comerciales, para la realización de los 9 diferentes informes de gestión, además de los partes semanales requeridos por el organismo rector en el país la Unión Eléctrica. Con la utilización de otras herramientas como el Sistema Gestor de Base de Datos (SGBD) SQL Server 2012 para la base de datos del SIGECO, los desarrolladores del sistema comienzan a emplear otros mecanismos provistos por el propio SQL Server, para facilitar la integración de los datos, como son los Data Transformation Services (DTS), además de los procedimientos almacenados, los triggers o disparadores, etc., del propio lenguaje SQL. Desde sus inicios hasta la actualidad el proceso de integración de datos en las empresas eléctricas del país, ha tenido como principales limitaciones tecnológicas la no utilización de herramientas para la integración de datos, además de que las oficinas comerciales no están conectadas a la red informática de dichas empresas. Una primera iniciativa para la automatización del proceso antes mencionado fue el desarrollo del sistema informático vía web llamado OBE Gerencial, para la integración de los datos del SIGECO en la base de datos SQL del sistema para la automatización de los servicios eléctricos mayores (AUTOMAY) en cada provincia, utilizando los mecanismos provistos por SQL Server.

## <span id="page-20-0"></span>**Caracterización de las herramientas en el proceso de integración de datos:**

En la actualidad existen en el mundo diversas herramientas informáticas para la integración de datos de forma automatizada como son Oracle Data Integrator (ODI), Informática PowerCenter, IBM InfoSphere DataStage, SQL Server Integration Services (SSIS), Pentaho Data Integration (PDI), entre otras.

La investigación se centra específicamente en las dos últimas herramientas SSIS de Microsoft, aunque es de software propietario, está incorporado en el SGBD SQL Server que se utiliza ampliamente en la Empresa Eléctrica. La otra es Pentaho Data Integration (PDI), la cual es una herramienta de código abierto o OpenSource.

#### **SQL Server Integration Services (SSIS)**

Según (Ghanayem, 2018) es una plataforma para la creación de soluciones empresariales de transformaciones de datos e integración de datos. Use Integration Services para resolver complejos problemas empresariales mediante la copia o descarga de archivos, la carga de almacenamientos de datos, la limpieza y minería de datos y la administración de datos y objetos de SQL Server. Integration Services puede extraer y transformar datos de diversos orígenes como archivos de datos XML, archivos planos y orígenes de datos relacionales y, después, cargar los datos en uno o varios destinos (Ghanayem, 2018). También incluye un amplio conjunto de tareas y transformaciones integradas, herramientas gráficas para crear paquetes y la base de datos del catálogo Integration Services, donde se almacenan, ejecutan y administran los paquetes. Además, puede usar las herramientas gráficas Integration Services para crear soluciones sin escribir ni una sola línea de código. También puede programar el amplio modelo de objeto Integration Services para crear paquetes mediante programación y codificar tareas personalizadas y otros objetos de paquete (Ghanayem, 2018).

#### **Pentaho Data Integration (PDI)**

Pentaho Data Integration (PDI), cuyo nombre en clave es Kettle, es una de las herramientas o componentes de Pentaho Suite que permite que se utilicen técnicas ETL, es decir, poder implementar procesos de extracción, transformación y carga de datos. Kettle, además, ofrece datos analíticos muy precisos, eliminando las complejidades involucradas en la codificación al proporcionar bibliotecas en profundidad para el mismo (Martín, 2019).

Según (PowerData, 2017) Pentaho suma ventajas interesantes, algunas de ellas derivadas de ser un software libre, si bien al mismo tiempo conlleva inconvenientes frente a soluciones propietarias que, por ejemplo, proporcionan un servicio de soporte al usuario.

- **Gratuidad opensource:** su uso no supone un gasto en licencias de software, lo que puede suponer un punto a favor, sobre todo para empresas que empiezan.
- **Edición de pago:** también existe una edición de pago (Pentaho BI Suite Enterprise Edition) que sí incluye servicio técnico y aporta soluciones más completas que el software libre.
- **Comunidad amplia:** intensa actividad a nivel de pruebas beta como en foros, muy útiles para la consulta de posibles problemas, si bien sacarle todo el partido implica un mínimo de especialización.
- **Tecnologías innovadoras y fácil uso:** tanto en la versión de pago como en la gratuita, se trabaja con las últimas tecnologías (creado bajo las plataformas de desarrollo de Java y MySQL), sin descuidar una instalación y configuración sencillas.
- **Múltiples programas:** ser modular y disponer de aplicaciones para realizar muy distintas funciones, entre ellas la integración de datos, es una de sus grandes ventajas, posibilitando tanto un uso conjunto como independiente en diferentes plataformas.

## <span id="page-22-0"></span>**Caracterización de las herramientas informáticas en el proceso de integración de datos en la Empresa Eléctrica:**

En el año 2009 fue instalado en todas las provincias del país el sistema **OBE Gerencial**. Este sistema gerencial de consultas de datos vía web que permite obtener información referente a los procesos comerciales tanto a nivel provincial como nacional. Sus principales fuentes de información eran los diferentes informes de gestión y partes semanales elaborados por los especialistas comerciales, además de la base de datos SIGECOBE Provincial.

Para la integración de los datos referentes a la actividad comercial de los CEE se realizaba una migración desde diferentes fuentes de datos como base de datos en formato Visual FoxPro y SQL, utilizando las herramientas nativas de SQL Server como Data Transformation Services (DTS), procedimientos almacenados y los triggers o disparadores. La migración permitía unificar todos los datos de las diferentes fuentes mencionadas hacia una base de datos única en formato SQL.

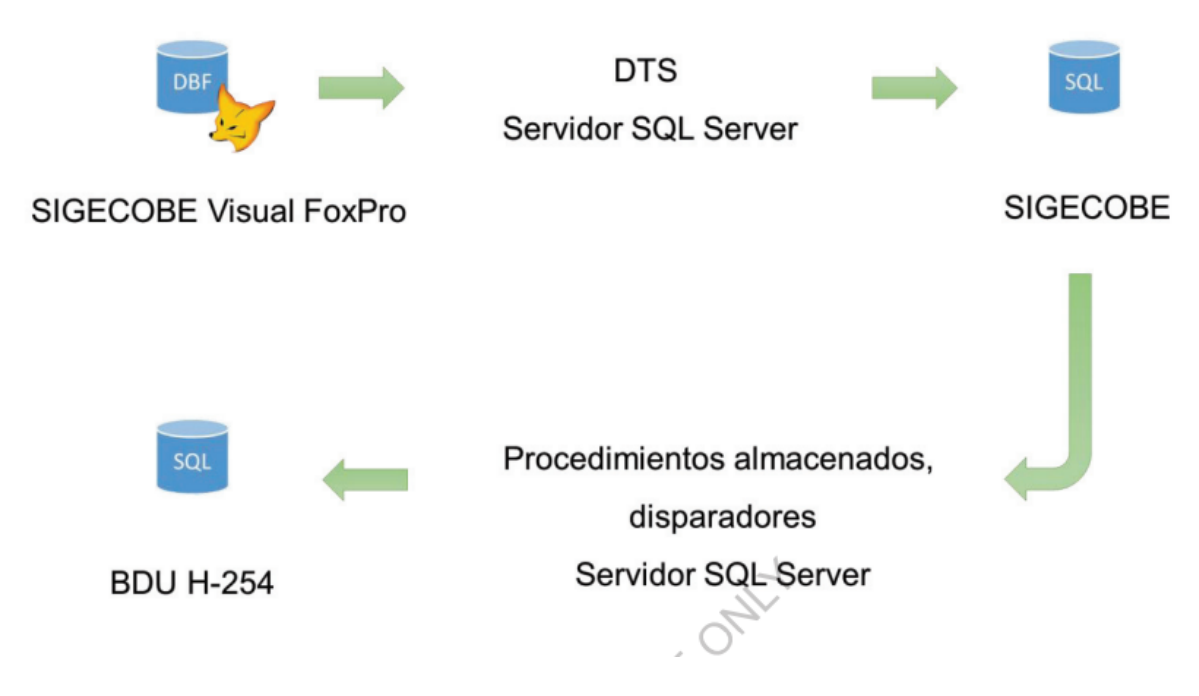

Fig. 1.1 Integración de datos para el sistema informático OBE Gerencial

OBE Gerencial fue desarrollado utilizando el framework web ASP.NET, con el lenguaje de programación C#, además del servidor web Internet Information Services (IIS) y el sistema gestor de base de datos (SGBD) SQL Server. Entre las principales limitaciones de este sistema se encuentran:

- La información consultada en el sistema depende en gran medida de los informes en formato de Microsoft Excel generados y actualizados por los especialistas comerciales, debido a que si se modificaba su estructura se debía programar nuevamente las funcionalidades encargadas de obtener la información de los documentos.
- La información consultada se muestra utilizando tablas, lo que implica que el usuario debe tener un alto grado de conocimiento de la información que está analizando, lo que imposibilita a los directivos contar con otros mecanismos visuales más intuitivos como los gráficos para el análisis de la información.
- No emite alertas o notificaciones a nivel de aplicación o utilizando ningún servicio conocido como el correo electrónico a los usuarios para conocer el estado o 13 comportamiento de la información a través del análisis de indicadores conocidos sobre la misma obtenida de los diferentes procesos comerciales.
- Se deben actualizar los mecanismos de integración de datos utilizados en este sistema debido a que se encuentra en fase de desarrollo SIGECO versión 2, el cual debe unificar los sistemas existentes para la gestión de la información de todos los servicios eléctricos, utilizando una base de datos en formato SQL, con una estructura diferente.
- El sistema presentaba dificultades a la hora de realizar su despliegue en otros entornos o plataformas diferentes como Linux, debido a que fue desarrollado utilizando tecnologías específicas para su funcionamiento en Microsoft Windows.

Al recorrer el tiempo los informes en Microsoft Excel fueron evolucionando, modificando su estructura y por ende la compatibilidad de estos documentos con el sistema OBE Gerencial que paulatinamente dejo de actualizarse, quedando obsoleto para su utilización en el proceso de integración de datos.

Actualmente, en la Empresa Eléctrica para realizar el proceso de integración de datos se emplea el sistema gestor de base de datos Microsoft SQL Server. El Microsoft SQL Server es un sistema de gestión de base de datos relacional (RDBMS) producido por Microsoft. Su principal lenguaje de consulta es Transact-SQL, una aplicación de las normas ANSI / ISO estándar Structured Query Language (SQL) utilizado por ambas Microsoft y Sybase (Arévalo, 2017).

El lenguaje de desarrollo utilizado (por línea de comandos o mediante la interfaz gráfica de Management Studio) es Transact-SQL (TSQL), una implementación del estándar ANSI del lenguaje SQL, utilizado para manipular y recuperar datos (DML), crear tablas y definir relaciones entre ellas (DDL) (Arévalo, 2017). Este gestor provee la utilidad Servicios de transformación de datos (DTS, Data Transformation Services) que es un método alternativo que se puede utilizar para mover los datos de una base de datos de Access a Microsoft SQL Server (Microsoft, 2018).

El DTS proporciona la funcionalidad para importar y exportar datos entre SQL Server y cualquier origen de datos OLE DB u ODBC, incluido Microsoft Access. SQL Server 14 incluye DTS y el Asistente para importar y exportar de DTS, que permite crear y ejecutar interactivamente los paquetes DTS (Microsoft, 2018).

Según (Rodrigues, Coles, & Dye, 2012) en SQL Server 2005, Microsoft anunció el desuso de los Servicios de transformación de datos (DTS). DTS fue compatible como una aplicación heredada en SQL Server 2005, 2008 y 2008 R2. Esto significa que la tarea Ejecutar paquete DTS 2000, el DTS en tiempo de ejecución, la API, y el Asistente de migración de paquetes desaparecerán.

## <span id="page-25-0"></span>**Sistemas de información gerencial:**

Los Sistemas de Información Gerenciales son dirigidos hacia el apoyo a la toma de decisiones y actúan en los niveles estratégico, operacional y táctico. Las informaciones pueden ser reportadas por medio de gráficos, hojas de cálculo o, los habituales informes (Mezquita, 2019). Según (Mezquita, 2019) en el caso de los informes, ellos pueden ser categorizados en 4 tipos.

- Informes programados: son una de las formas más tradicionales para la visualización de informaciones. Como el propio nombre afirma, ellos son programados, o sea, son generados de acuerdo a una programación. Algunos ejemplos de informes programados son los de ventas por día y por semana y las demostraciones financieras mensuales, por ejemplo.
- Informes de excepción: son generados en situaciones excepcionales con la finalidad de obtener informaciones específicas. Por ejemplo, un informe enfocado en la lista de deudas por cobrar o uno que presente a los clientes que sobrepasan el límite de crédito ofertado.
- Informes y respuestas por solicitación: presentan las informaciones de acuerdo con la solicitación del emprendedor. Por eso, no informan datos específicos, pero sí una visión general para que el gestor pueda analizar los datos rápidamente y encontrar soluciones inmediatas.
- Informes en pilas: las informaciones son puestas en pilas en el área de trabajo en red del gestor o emprendedor. Así, él puede acceder al informe siempre que quiera o necesite.

## <span id="page-26-0"></span>**Sistemas información de Aplicación de Escritorio:**

Los sistemas de información han ido evolucionando a lo largo de los años empleando diferentes programas y entornos hasta encontrar en las aplicaciones de escritorio el hábitat ideal. Las apps de escritorio emplean un conjunto de recomendaciones, técnicas y tecnologías muy robustas que ofrecen un gran rendimiento y fiabilidad, así como un mecanismo de navegación muy familiar para la mayoría de usuarios (A. Senso, 2016). Según (A. Senso, 2016) se pueden definir las cuatro características fundamentales de este tipo de sistemas:

- Arquitectura: por el simple hecho de valerse de la tecnología que mueve Internet para implementar sus servicios, estos sistemas de información cuentan con una arquitectura común, al contrario de lo que sucede con otras soluciones creadas específicamente para trabajar en sistemas aislados. Esto favorece que se puedan retroalimentar unas aplicaciones de otras, sin que necesariamente pertenezcan a la misma empresa o, incluso, sin que hayan sido diseñadas para realizar las mismas funciones. Además, se facilita la migración de datos de una aplicación a otra, así como la interconexión de la información procedente de diferentes fuentes, pero que empleen la misma arquitectura.
- Evolución y desarrollo: al estar dentro de un entorno tan dinámico y cambiante, la mayoría de estos sistemas tienen la necesidad de estar en constante evolución, presentando continuas versiones que actualizan las funciones y posibilidades de las anteriores.
- El usuario por encima del sistema: el usuario del entorno de escritorio se ha acostumbrado a recibir la información de una manera concreta y a navegar empleando una serie de convenciones basadas en su experiencia. Es lógico pensar que un sistema de información que emplee este entorno se nutra también de esas experiencias para trasladarlas a su propuesta de aplicación. Primero porque el usuario se las exigirá, y segundo porque no hacerlo sería desaprovechar años de experiencia en el desarrollo de aplicaciones.
- Escalabilidad: entendida como la habilidad que tiene un sistema para reaccionar a las necesidades cambiantes (tanto del usuario como del responsable del servicio 16 y la información que este proporciona) y adaptarse, creciendo de manera continuada y fluida. La capacidad que tienen los sistemas de información es que pueden crecer tanto como quiera, puesto que el contexto en el que se mueven, la propia aplicación, se basa en ese principio. Según (A. Senso, 2016) el hecho de que el trabajo se pueda realizar en un ambiente que

es independiente del sistema operativo, tanto del lado del servidor como del cliente, favorece aún más si cabe las ventajas de este entorno de trabajo.

## <span id="page-27-0"></span>**Caracterización de las herramientas, tecnologías y metodología para el desarrollo del Sistema de información gerencial para la integración de datos sobre la actividad comercial de Contadores de Energía Eléctrica (CEE):**

En la actualidad la dirección del grupo de desarrollo de software encargado de desarrollar las soluciones informáticas referentes a la actividad comercial en la Empresa Eléctrica, decidió el empleo de las tecnologías pertenecientes a la plataforma .NET de Microsoft. A continuación, se mencionan las características principales de estas tecnologías, las cuales fueron determinantes en su selección para el desarrollo de la solución propuesta en la investigación.

#### **CEE**

Según el principio de funcionamiento se distingue entre contadores de tipo [motor](https://www.ecured.cu/Motor) y de inducción y según la aplicación entre contadores múltiples de [tarifa,](https://www.ecured.cu/Tarifa) de [energía](https://www.ecured.cu/Energ%C3%ADa) eléctrica nocturna, [monedero,](https://www.ecured.cu/Monedero) de [corriente](https://www.ecured.cu/Corriente) reactiva, de corriente aparente de máxima y totalizador.

Aparato para determinar el [número.](https://www.ecured.cu/N%C3%BAmero) Según la [dirección](https://www.ecured.cu/Direcci%C3%B3n) del conteo se distingue entre contadores y descontadores y según la aplicación, entre contadores de [vueltas,](https://www.ecured.cu/Vueltas) piezas e impulsos.

Puede ser de dos tipos: analógico o digital. Para obtener la lectura del consumo realizado a través de estos dos contadores, la distribuidora opera de forma diferente, pues cada uno de ellos mide la energía con una técnica distinta.

#### **.NET**

Según (Anderson & Schonning, 2020), .NET es parte del marco de aplicaciones de Escritorio y se incluye con Visual Studio. Los modelos de programación que puede usar para crear aplicaciones de escritorio son:

 WPF App (.Net Framework) y su significado es Windows Presentation Foundation o en español Fundación de presentación de Windows

Windows Forms App (.Net Framework) y su significado es Formularios de Windows

Los formularios son ventanas que sus usuarios solicitan. Estas ventanas se pueden escribir usando una combinación de XAML, CS, controles de servidor y código de servidor. Cuando los usuarios solicitan hacer alguna acción, el marco la compila y la ejecuta en el servidor, y luego el marco genera el marcado XAML que el sistema operativo puede representar. Una aplicación de escritorio .NET presenta información al usuario en cualquier computadora que cumpla con los requisitos funcionales que necesita la aplicación. Con Visual Studio, puede crear formularios .NET. El entorno de desarrollo integrado (IDE) de Visual Studio le permite arrastrar y soltar controles de servidor para diseñar su Aplicación de Escritorio. Luego puede establecer fácilmente propiedades, métodos y eventos para los controles en la aplicación. Estas propiedades, métodos y eventos se utilizan para definir el comportamiento, la apariencia, etc. de dicha aplicación, para escribir código de servidor para manejar la lógica de la app, puede usar un lenguaje .NET como Visual Basic o C# (Anderson & Schonning, 2020).

#### **.Net Framework**

Un framework consiste en una serie de estructuras y tecnología definidas que básicamente facilita la programación. Cuando hablamos de .NET Framework, estamos hablando de este conjunto de estructuras y tecnologías que proporciona Microsoft para una programación más sencilla orientada a las redes e internet, con independencia de la plataforma hardware utilizada. Para programar en .NET existen hoy en día **más de 20 de lenguajes de programación**, pero C# y Visual Basic son los más populares (no existe un lenguaje de programación propio .NET). Otros lenguajes de programación que soportan .NET son Delphi (Object Pascal), C++, F#, Python, J# Fortran, Perl, Prolog.

Además, existen muchas herramientas que utilizan el .Net Framework para desarrollar aplicaciones, como Xamarin, que permite a los desarrolladores escribir código en C# bajo un entorno .Net Framework y que el mismo sea traducido para ejecutarse en dispositivos Android, IOS o Windows Phone. Se puede aprender a crear aplicaciones de .NET Framework para otras plataformas diferentes realizando el [Curso de Xamarin.](https://openwebinars.net/cursos/xamarin-principiantes/)

La facilidad de programación que proporciona el entorno .NET, unida a la gran comunidad que existe en internet, lo convierten en una gran opción para los programadores. Si a esto, le unimos la aparición de herramientas como Xamarin, que permiten la exportación del código a otras plataformas, nos encontramos ante un entorno de gran proyección y éxito, que tienen un gran futuro por delante.

#### **Entity Framework**

Entity Framework es un asignador relacional de objetos (ORM) de Microsoft que permite a los desarrolladores de la aplicación trabajar con datos relacionales como modelos comerciales (Rajat Singh, 2015). Según (Rajat Singh, 2015) proporciona un sistema basado en modelos que hace que la creación de una capa de acceso a datos sea muy fácil para los desarrolladores liberándolos de escribir un código de acceso a datos similar para todos los modelos de dominio. Según (Rajat Singh, 2015) los beneficios de usar Entity Framework son:

- El tiempo de desarrollo se reduce ya que los desarrolladores no tienen que escribir todo el código de plomería ADO.NET necesario para el acceso a los datos.
- Podemos tener toda la lógica de acceso a los datos escrita en un lenguaje de nivel superior, como C# en lugar de escribir consultas SQL y procedimientos almacenados.
- Dado que las tablas de la base de datos no pueden tener relaciones avanzadas(herencia) como las entidades de dominio pueden, el modelo de negocio, es decir, el modelo conceptual puede ser utilizado para adaptarse al dominio de la aplicación utilizando relaciones entre las entidades.
- El almacén de datos subyacente se puede reemplazar con relativa facilidad si usamos un ORM ya que toda la lógica de acceso a datos está presente en nuestra aplicación en lugar de la capa de datos. Si no se utiliza un ORM, sería comparativamente difícil para hacerlo.

#### **JQuery**

Según (B, 2019) es una popular biblioteca de JavaScript. Fue creada por John Resig en el 2006 con el objetivo de facilitarle el uso de JavaScript en los sitios web a los desarrolladores. No es un lenguaje de programación separado y funciona en conjunto con JavaScript.

#### **C#**

Según (Ortego Delgado, 2017) es un lenguaje de programación desarrollado por Microsoft, orientado a objetos, que ha sido diseñado para compilar diversas aplicaciones que se ejecutan en .NET Framework. Se trata de un lenguaje simple, eficaz y con seguridad de tipos. Las numerosas innovaciones de C# permiten desarrollar aplicaciones rápidamente y mantener la expresividad y elegancia de los lenguajes de estilo de C.

#### **Visual Studio**

Un entorno de desarrollo integrado (IDE) es un programa rico en funciones que admite muchos aspectos del desarrollo de software. El IDE de Visual Studio es una plataforma de lanzamiento creativa que puede usar para editar, depurar y compilar código, y luego publicar una aplicación. Además del editor y depurador estándar que ofrecen la mayoría de los IDE, Visual Studio incluye compiladores, herramientas de finalización de código, diseñadores gráficos y muchas más funciones para mejorar el proceso de desarrollo de software (G. Lee & Petersen, 2021). Visual Studio está disponible para Windows y Mac. Visual Studio para Mac tiene muchas de las mismas características que Visual Studio para Windows y está optimizado para desarrollar aplicaciones móviles y multiplataforma (G. Lee & Petersen, 2021).

#### **SQL Server**

Según (Parada, 2019) es la alternativa de Microsoft a otros potentes sistemas gestores de bases de datos. Es un sistema de gestión de base de datos relacional desarrollado como un servidor que da servicio a otras aplicaciones de software que pueden funcionar ya sea en el mismo ordenador o en otro ordenador a través de una red (incluyendo Internet). Características de Microsoft SQL Server:

- Soporte de transacciones.
- Escalabilidad, estabilidad y seguridad.
- Soporte de procedimientos almacenados.
- Incluye también un potente entorno gráfico de administración, que permite el uso de comandos DDL y DML gráficamente.
- Permite trabajar en modo cliente-servidor, donde la información y datos se alojan en el servidor y las terminales o clientes de la red solo acceden a la información.
- Permite administrar información de otros servidores de datos.

#### **Enterprise Architect**

Enterprise Architect (EA) es una herramienta computer aided software engineering (CASE) para el diseño y construcción de sistemas de software, para el modelado de procesos de negocios, y para objetivos de modelado más generalizados. EA está basada en la especificación de UML, que define un lenguaje visual que usa para modelar un dominio o sistema en particular (existente o propuesto). EA es una herramienta progresiva que soporta todos los aspectos del ciclo de desarrollo, proporcionando una trazabilidad completa desde la fase inicial del diseño a través del despliegue y mantenimiento. También provee soporte para pruebas, mantenimiento y control de cambio (Sparx Systems, 2018.).

Algunas características de Enterprise Architect

- Desempeño: contiene nuevos paquetes de índices para los repositorios, edición de notas de texto, generación de reportes RTF y brinda la funcionalidad de realizar una ingeniería inversa de código fuente.
- Interfaz de usuario: dentro del menú contextual de diagrama presenta un comando para insertar un elemento del modelo existente, también una opción caso de prueba dentro de la caja de herramientas de casos de uso. Posee validación de incidencias del sistema para resolución al ejecutarse correctamente.

La decisión de utilizar Enterprise Architect está basada en las características antes mencionadas, es una herramienta robusta y muy completa, organiza los paquetes de manera muy sencilla, además de ser en este caso particular la herramienta seleccionada por la empresa para llevar a cabo el modelado del software.

#### **Proceso Unificado de Desarrollo (RUP)**

Proceso Unificado de Desarrollo (RUP, por su denominación en inglés Rational Unified Process. El objetivo que se perseguía con esta metodología era producir software de alta calidad, es decir, que cumpla con los requerimientos de los usuarios dentro de una planificación y presupuesto establecidos. Es un proceso dirigido por casos de uso, este avanza a través de una serie de flujos de trabajo, está centrado en la arquitectura y es iterativo e incremental. Además, cubre el ciclo de vida de desarrollo de un proyecto y toma en cuenta las mejores prácticas a utilizar en el modelo de desarrollo de software. A continuación, se muestran estas prácticas. (Díaz & Angélica, 2004)

- Desarrollo de software en forma iterativa.
- Manejo de requerimientos.
- Utiliza arquitectura basada en componentes.
- Modelación del software visualmente
- Verifica la calidad del software.

Flujos de trabajo de RUP

 **Modelamiento del negocio:** Describe los procesos de negocio, identificando quiénes participan y las actividades que requieren automatización.

 **Requerimientos:** Define qué es lo que el sistema debe hacer, para lo cual se identifican las funcionalidades requeridas y las restricciones que se imponen.

 **Análisis y diseño:** Describe cómo el sistema será realizado a partir de la funcionalidad prevista y las restricciones impuestas (requerimientos), por lo que indica con precisión lo que se debe programar.

 **Implementación:** Define cómo se organizan las clases y objetos en componentes, cuáles nodos se utilizarán y la ubicación en ellos de los componentes y la estructura de capas de la aplicación.

**Prueba (Testeo):** Busca los defectos a lo largo del ciclo de vida.

 **Instalación:** Produce release del producto y realiza actividades (empaque, instalación, asistencia a usuarios, etc.) para entregar el software a los usuarios finales.

 **Administración del proyecto:** Involucra actividades con las que se busca producir un producto que satisfaga las necesidades de los clientes.

 **Administración de configuración y cambios:** Describe cómo controlar los elementos producidos por todos los integrantes del equipo de proyecto en cuanto a: utilización/actualización concurrente de elementos, control de versiones, etc.

 **Ambiente:** Contiene actividades que describen los procesos y herramientas que soportarán el equipo de trabajo del proyecto; así como el procedimiento para implementar el proceso en una organización.

#### Fases

 **Incepción (Concepción o Inicio):** Se describe el negocio y se delimita el proyecto describiendo sus alcances con la identificación de los casos de uso del sistema.

 **Elaboración:** Se define la arquitectura del sistema y se obtiene una aplicación ejecutable que responde a los casos de uso que la comprometen. A pesar de que se desarrolla a profundidad una parte del sistema, las decisiones sobre la arquitectura se hacen sobre la base de la comprensión del sistema completo y los requerimientos (funcionales y no funcionales) identificados de acuerdo al alcance definido.

 **Construcción:** Se obtiene un producto listo para su utilización que está documentado y tiene un manual de usuario. Se obtiene 1 o varios release del producto que han pasado las pruebas. Se ponen estos release a consideración de un subconjunto de usuarios.

 **Transición:** El release ya está listo para su instalación en las condiciones reales. Puede implicar reparación de errores.

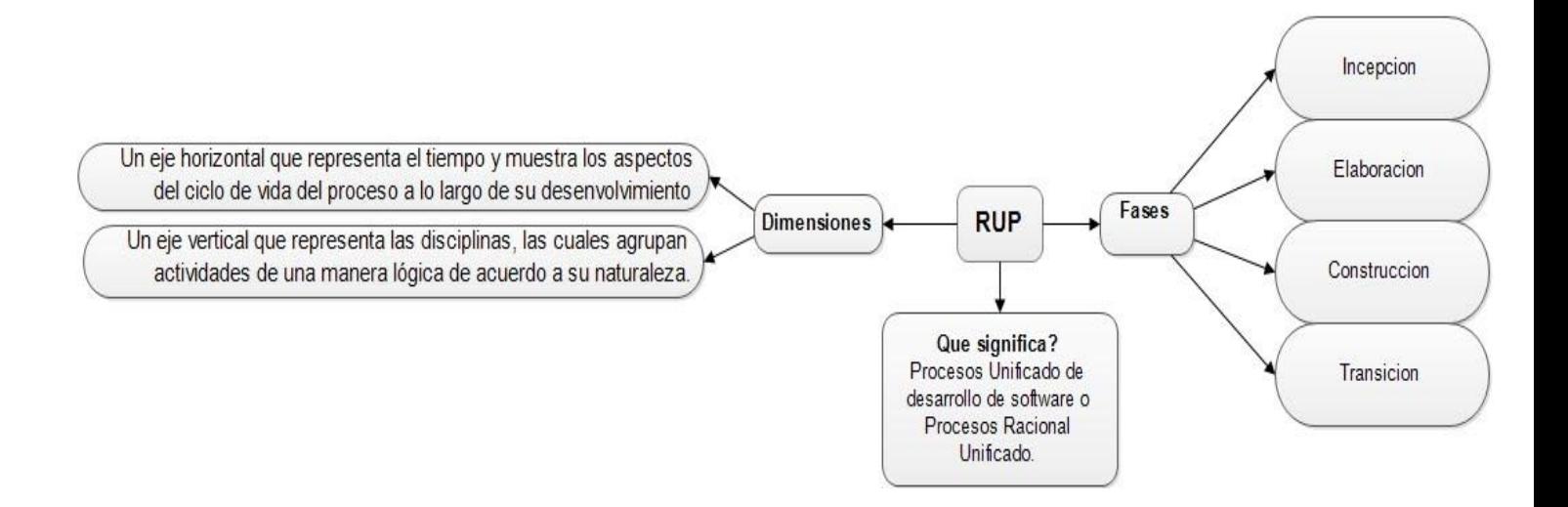

#### **El patrón de diseño Modelo Vista Vista Modelo (MVVM)**

En el año 2004, un grupo de desarrollo de [Microsoft](https://es.wikipedia.org/wiki/Microsoft) trabajaba en un proyecto denominado "Avalon", más conocido por su nombre definitivo [WPF](https://es.wikipedia.org/wiki/Windows_Presentation_Foundation) (Windows Presentation Foundation). El propósito de dicho proyecto era permitir el desarrollo de aplicaciones de escritorio más completas y con un aspecto visual mucho más logrado y complejo de lo que era posible con [Windows Forms.](https://es.wikipedia.org/wiki/Windows_Forms)

John Gossman en 2005, en un artículo de la MSDN, mostraba al público el patrón MVVM. En dicho artículo, MVVM se presenta como una variación del patrón [MVC](https://es.wikipedia.org/wiki/Modelo%E2%80%93vista%E2%80%93controlador) ajustado a WPF y a su sistema de enlace a datos, aunque los expertos del desarrollo coinciden en que es una adaptación del patrón [«presentation](https://es.wikipedia.org/wiki/Modelo%E2%80%93vista%E2%80%93presentador)  [model»](https://es.wikipedia.org/wiki/Modelo%E2%80%93vista%E2%80%93presentador) creado por [Martin Fowler:](https://es.wikipedia.org/wiki/Martin_Fowler)

- El modelo:
	- o Representa la capa de datos y/o la lógica de negocio, también denominado como el objeto del dominio. El modelo contiene la información, pero nunca las acciones o servicios que la manipulan. En ningún caso tiene dependencia alguna con la vista.
- La vista:
	- o La misión de la vista es representar la información a través de los elementos visuales que la componen. Las vistas en MVVM son activas, contienen comportamientos, eventos y enlaces a datos que, en cierta manera, necesitan tener conocimiento del modelo subyacente.
- Modelo de vista:

 $\circ$  El modelo de vista es un actor intermediario entre el modelo y la vista, contiene toda la lógica de presentación y se comporta como una abstracción de la interfaz. La comunicación entre la vista y el modelo de vista se realiza por medio los enlaces de datos.

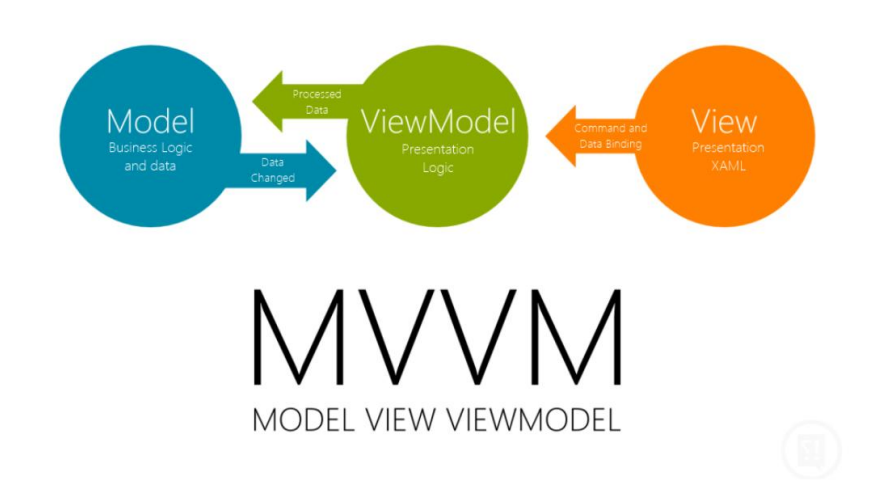

## <span id="page-34-0"></span>**Valoración de la situación actual en el proceso de integración de datos sobre la actividad comercial de contadores de energía eléctrica en la UNE:**

La UNE cuenta con una Empresa Eléctrica en cada provincia, que a su vez estas tienen varias OBE Territorial en cada municipio, que a su vez posee diferentes oficinas comerciales encargadas de la actividad comercial con respecto a los contadores de energía eléctrica, a través del Sistema Integral de Gestión Comercial (SIGECO), instalado en cada oficina, el cual posee una base de datos para el almacenamiento de la información referente a los procesos comerciales como la gestión de los CEE, atención a clientes, contabilidad, facturación, etc., de los servicios eléctricos. En la provincia los especialistas comerciales deben realizar de forma mensual el proceso de integración de datos sobre la actividad comercial y de igual forma se realiza en los municipios para la emisión de los diferentes informes de gestión, además de reportes relacionados con los partes semanales tanto nivel municipal, como provincial, como a nivel superior, tomando como fuente, la información enviada por las OBE Territoriales, procesada por el sistema SIGECO en cada oficina. Otras fuentes de información que intervienen en el proceso son la información procesada por el sistema AUTOMAY instalado en la provincia, para el procesamiento de la información de los servicios eléctricos. Todo el proceso mencionado anteriormente se realiza de forma manual, utilizando la herramienta Microsoft Excel, desde los informes recibidos desde las OBE Territoriales con los datos procesados por el sistema SIGECO en cada oficina, hasta la integración de los datos por parte de los especialistas en la provincia y en los municipios. Todo lo expuesto anteriormente implica el riesgo de cometer

errores por parte de los especialistas al introducir los datos, influyendo en la confiabilidad e integridad en los datos, además de que la realización del proceso puede demorar hasta 15 días.

## <span id="page-35-0"></span>**Conclusiones parciales**

- En la Empresa Eléctrica los especialistas comerciales realizan los diferentes informes de gestión y partes semanales solicitados por el organismo rector UNE de forma manual en documentos con formato Excel, debido a que no poseen una herramienta informática que permita la generación de los informes de forma automatizada.
- Los mecanismos existentes para la integración de datos referentes a la actividad comercial se encuentran desactualizados, debido al desarrollo de nuevos sistemas de gestión de información en la entidad, con estructura de base de datos diferente.
- Los especialistas comerciales no pueden comprobar la integridad de la información enviada desde las OBE Territoriales, de cada una de sus oficinas comerciales, puesto que estos datos se introducen de forma manual en documentos en formato Excel.
- Los directivos no poseen una herramienta que les permita consultar los diferentes informes de manera más intuitiva, a través de gráficos para la toma de decisiones dentro de la organización

<span id="page-36-0"></span>CAPÍTULO 2: Concepción del Sistema de Información Gerencial para la Integración de datos sobre la Actividad Comercial respecto a los contadores de energía eléctrica de la UNE (Unión Eléctrica)

## <span id="page-36-1"></span>**Introducción:**

Un sistema, por pequeño que sea, generalmente es complicado. Por eso se necesita dividirlo en piezas si se pretende comprenderlo y gestionar su complejidad. Esas piezas se pueden representar a través de modelos que permitan abstraer sus características esenciales. Una técnica para la especificación de los requisitos más importantes del sistema, que da soporte al negocio, es el modelo del negocio, con lo cual se refuerza la idea de que sea el propio negocio lo que determine los requisitos. El presente capítulo tiene como objetivo modelar los procesos de negocio que tienen lugar en la UNE, mediante el uso de artefactos que propone la metodología RUP y el lenguaje UML para este flujo de trabajo. Este capítulo presenta una descripción del negocio, se destacan las reglas establecidas en el mismo y se identifican los casos de usos, actores y trabajadores. La relación entre estos elementos se puede apreciar en los diagramas de casos de uso, de actividades y el modelo de objetos. Además, se incluyen los diferentes elementos que componen el sistema, se identifican los requerimientos funcionales y los no funcionales, que no son más que las necesidades de los clientes y los usuarios finales, se detalla el modelo del sistema, con los actores y diagrama de casos de uso del sistema.

## <span id="page-36-2"></span>**Descripción del negocio:**

El control de los contadores de energía eléctrica (CEE) se hace en el ámbito nacional(UNE), provincial (Empresa Eléctrica Provincial), municipal a través de la UEB de los Municipios, además intervienen el laboratorio y el Almacén de CEE.

El ciclo de vida del CEE comienza con la entrada de estos nuevos en el almacén nacional en donde se le toma su ficha técnica para luego ser agrupados según sus características en dicho almacén. Después pasa a formar parte de los CEE disponibles en la UNE donde aparecerán todos los datos de su ficha. Allí, son asignado a diferentes Empresas Eléctricas del país según las características y las necesidades de dichas empresas. Luego de que los contadores son asignados a las empresas provinciales en las mismas son llevados al laboratorio para ser calibrados y verificados, y luego de allí pasan a los almacenes de dichas empresas donde su agrupados según sus características. De las empresas provinciales son asignados según sus necesidades a las UEBs de los municipios en donde son puestos en servicio y a disposición de los clientes. En la provincia está centralizada toda la información de las UEB Municipales. En la UEB Municipal se realizan todas las operaciones sobre el CEE y van conformando una historia. Existen dos formas de que el contador vuelva a subir hacia la provincia: moviéndolo directo al laboratorio o mediante un Reporte de inspección al CEE dañado que de ser positivo el daño, es retirado automáticamente del cliente al que le está prestando servicio y enviado al laboratorio, a la vez que se crea una necesidad de un nuevo contador para sustituir este dañado. Luego de llegar el contador dañado y sus datos al laboratorio, se realiza la Defectación o Diagnóstico. Esta operación es la que dice si el contador se retira definitivamente por su daño o si su problema es solucionable. En este caso, el contador no pierde su historia, se da como disponible, pasa a la provincia y vuelve a fluir dependiendo de sus características técnicas y las necesidades de las UEB Municipales. Nótese que en todo este ir y venir no pierde los datos de todas las pruebas que se le hayan realizado, aunque sea situado en una UEB Municipal diferente.

## <span id="page-37-0"></span>**Reglas del Negocio:**

- Los usuarios deberán estar registrados en el Sistema Informático Integral.
- Los usuarios solo podrán acceder a la información relativa a su nivel de acceso.
- Los niveles de acceso según los tipos de usuarios son:
	- o Técnico de Almacén (Recepción de Transformadores)
- Técnico de Laboratorio (Verificar Transformadores, Diagnostico en laboratorio)
- Especialista del área técnica (Las demás opciones de gestión)
	- o Todos pueden Iniciar sesión, buscar contadores de energía eléctrica y ver todos los reportes.
- Es necesario tener los datos de los contadores.
- Los movimientos de contadores defectuosos o dañados no pueden ser hacia el laboratorio ya que para que un contador vaya al laboratorio debe realizarse mediante un reporte de inspección.
- Para mover un contador hacia el almacén debe realizarse mediante una verificación y calibración.

## <span id="page-38-0"></span>**Lista de Reserva del Sistema:**

#### **Apariencia o interfaz externa:**

La interfaz estará diseñada de modo tal que el usuario pueda tener en todo momento el control de la aplicación, lo que le permitirá ir de un punto a otro dentro de ella con gran facilidad. Se cuidará porque la aplicación sea lo más interactiva posible.

#### **Usabilidad:**

El producto está orientado para ser usado por diferentes tipos de usuarios, que posean conocimientos básicos en el manejo de la computadora, de la gestión comercial de la UNE y de un ambiente de escritorio en sentido general, dependiendo de su funcionalidad.

#### **Seguridad:**

Identificar al usuario antes de que pueda realizar cualquier acción. En el diseño de la aplicación debe tenerse en cuenta la existencia de regulaciones y/o restricciones en la manipulación de la información, además, a los usuarios autorizados se les garantizará el acceso a la información y los mecanismos utilizados para lograr la seguridad no retrasarán a dichos usuarios para obtener los datos deseados en un momento dado. Se deben establecer permisos para los diferentes tipos de usuarios y garantizar que cada usuario tenga disponibles solamente las opciones asociadas a sus permisos y proteger contra acciones no autorizadas o que puedan afectar la integridad de los datos utilizando algoritmos y protocolos para la autenticación.

#### **Requerimientos de rendimiento:**

Se requiere una capacidad de procesamiento alta ya que se ejecutan algunos procesos complejos, pero estos se realizan de la forma más eficiente posible para reducir la carga del procesador.

#### **Soporte:**

Se requiere un servidor de bases de datos con soporte para grandes volúmenes de información, velocidad de procesamiento y tiempo de respuesta rápido en accesos concurrentes. Se documentará la aplicación para garantizar su soporte. El sistema estará expuesto a un período de prueba para garantizar la funcionalidad y ventajas que este ofrece, además debe propiciar su mejoramiento y la incorporación de otras opciones.

#### **Software:**

#### • Servidor:

La aplicación puede ser utilizada desde cualquier PC. Servidor de Base de Datos Microsoft SQL Server 2012.

Cliente Ligero:

La aplicación puede ser utilizada desde cualquier PC(cliente Ligero) que tenga sistema operativo Windows y esté conectado con el Servidor.

#### **Hardware:**

Servidor:

Servidor con al menos 1GB de RAM, 80 GB de disco duro y velocidad de micro de 2.0 MHz. Las computadoras de los clientes deben tener al menos 1GB de RAM y estar conectadas a la red nacional.

Cliente Ligero:

PC(Cliente Ligero) con al menos 1GB de RAM, 20 GB de disco duro y velocidad de micro de 2.0 MHz y estar conectadas al Servidor.

#### **Confiabilidad:**

La aplicación en caso de fallos garantiza que las pérdidas de información sean mínimas y los datos almacenados no se pierden ni se modifiquen ya que los mismos solo son modificados cuando se confirma la acción requerida.

#### **Portabilidad:**

La plataforma seleccionada para desarrollar la aplicación fue Windows.

## <span id="page-40-0"></span>**Diagrama de Actividades:**

Un diagrama de actividades muestra el flujo de actividades, siendo una actividad una ejecución general entre los objetos que se está ejecutando en un momento dado dentro de una máquina de estados, el resultado de una actividad es una acción que producen un cambio en el estado del sistema o la devolución de un valor. Las acciones incluyen llamadas a otras operaciones, envío de señales, creación o destrucción de objetos o simples cálculos. Gráficamente un diagrama de actividades será un conjunto de arcos y nodos. Desde un punto de vista conceptual, el diagrama de actividades muestra cómo fluye el control de unas clases a otras con la finalidad de culminar con un flujo de control total que se corresponde con la consecución de un proceso más complejo. Por este motivo, en un diagrama de actividades aparecerán acciones y actividades correspondientes a distintas clases. Colaborando todas ellas para conseguir un mismo fin.

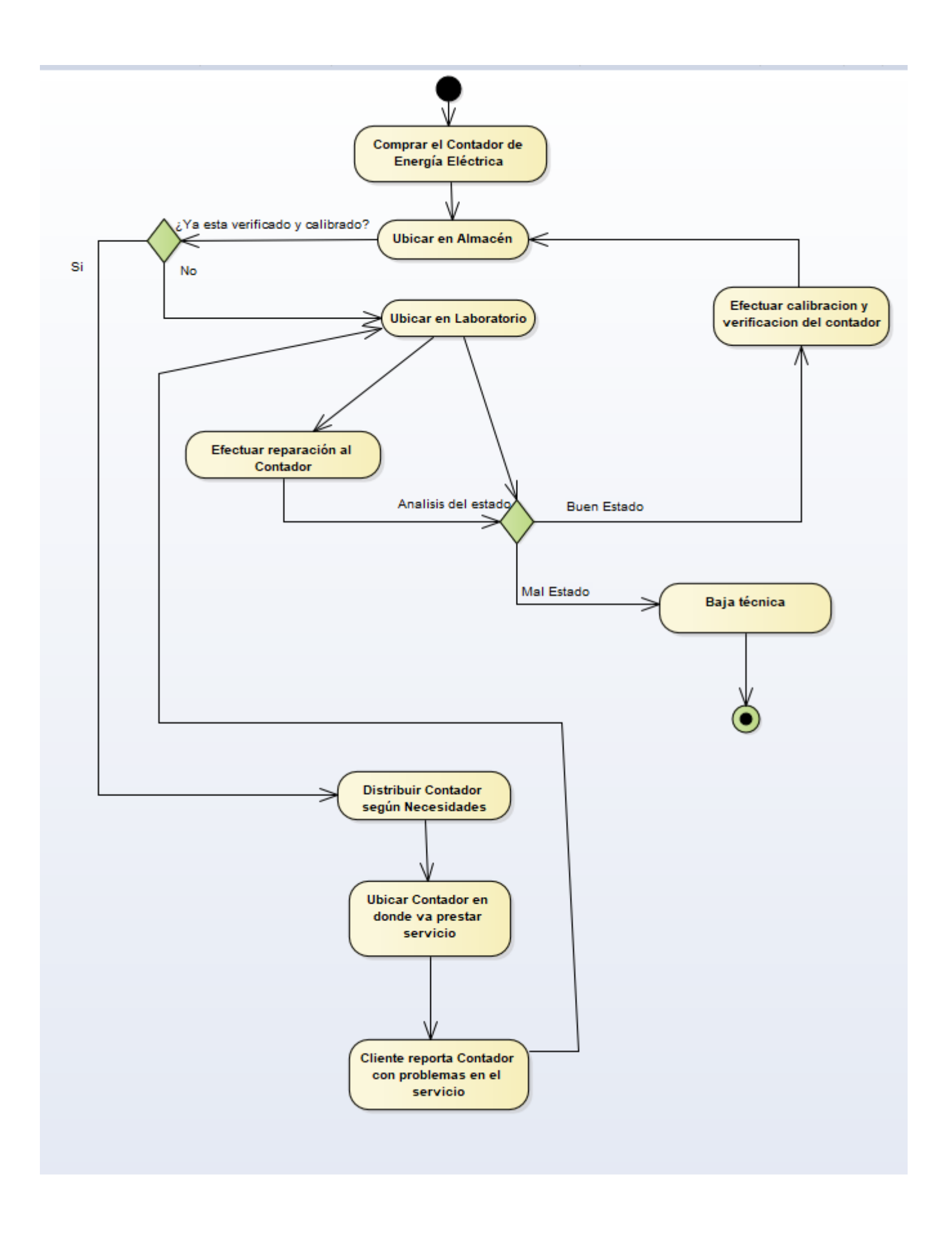

## <span id="page-42-0"></span>**Modelo de Requerimientos:**

Es la primera representación técnica de un sistema, utiliza una combinación de texto y diagramas para ilustrar al sistema a construir, a fin de que sea fácil de entender, revisar y corregir.

Modelo de Requerimientos

## **Requerimientos no Funcionales**  $\Box$  + Seguridad 7 + Apariencia o interfaz externa  $\boxed{\triangleright}$  + Confiabilidad  $\boxed{\phantom{1}}$  + Rendimiento  $\boxed{2}$  + Soporte  $\Box$  + Usabilidad

**Requerimientos Funcionales**  $\boxed{\triangledown}$  + Calibrar contadores  $\boxed{2}$  + Dar baja a los contadores + Gestionar transferencias de contadores  $\boxed{\triangleright}$  + Reparar contadores  $\boxed{\triangleright}$  + Verificar contadores + Acceder al Sistema + Buscar Contadores  $\boxed{\triangleright}$  + Buscar fichas técnicas DI + Buscar transferencias de Contadores + Gestionar Contadores + Gestionar fichas técnicas  $\boxed{\triangledown}$  + Gestionar Usuarios Hy + Mostrar listado de Contadores **IV** + Mostrar listado de fichas técnicas Mostrar listado de transferencias

77 + Salir del Sistema

Modelo de Requerimientos No Funcionales

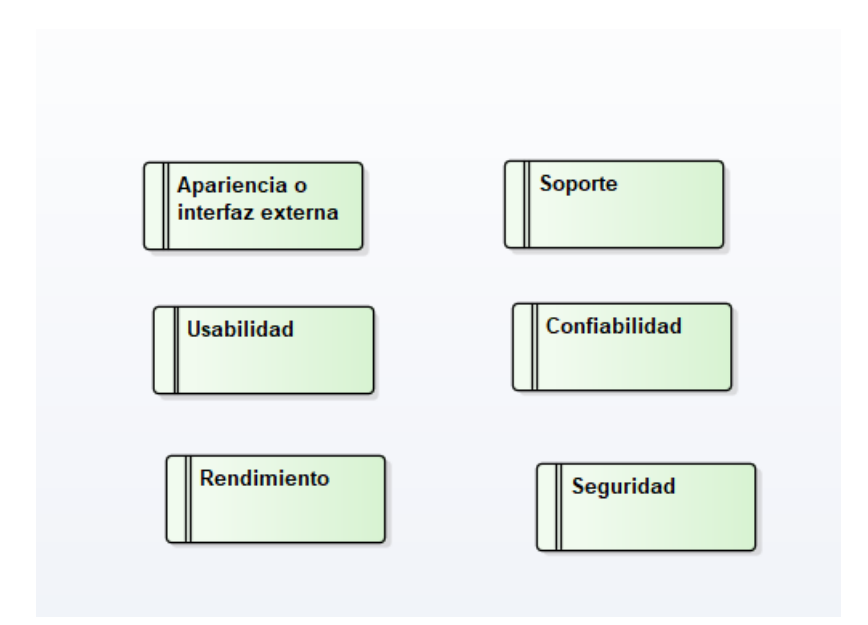

#### Modelo de Requerimientos Funcionales

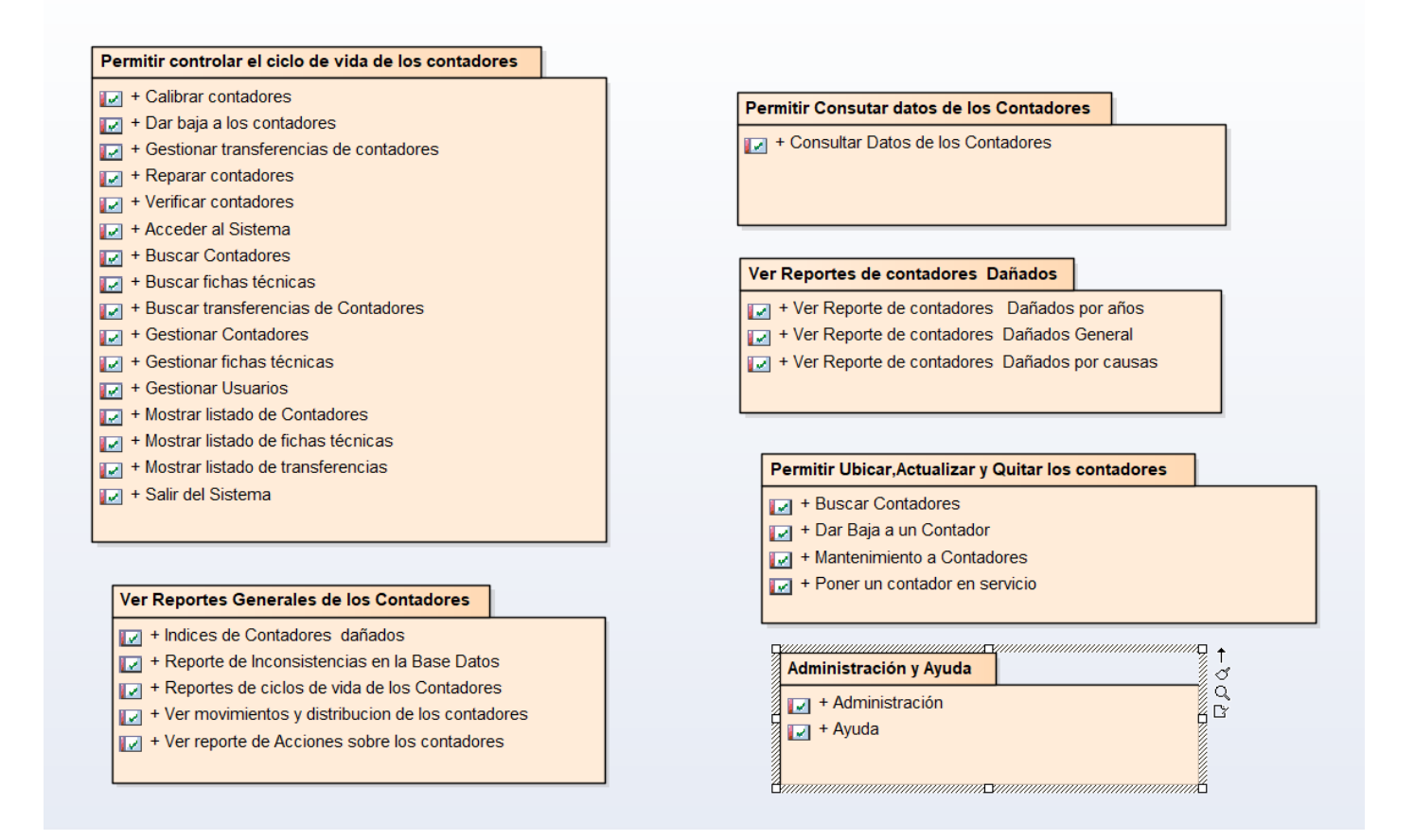

## <span id="page-44-0"></span>**Modelos de Clases de Análisis:**

Las clases de análisis especifican los elementos de un modelo casi conceptual para 'cosas del sistema que tienen responsabilidades y comportamiento'. Representan clases prototípicas del sistema, y son un primer paso de las abstracciones principales que el sistema debe manejar. Las clases de análisis se pueden mantener por su propio derecho, si se desea una visión general de alto nivel y conceptual del sistema. Las clases de análisis también ocasionan las principales abstracciones del diseño del sistema: las clases de diseño y los subsistemas del sistema.

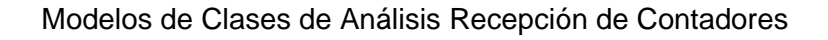

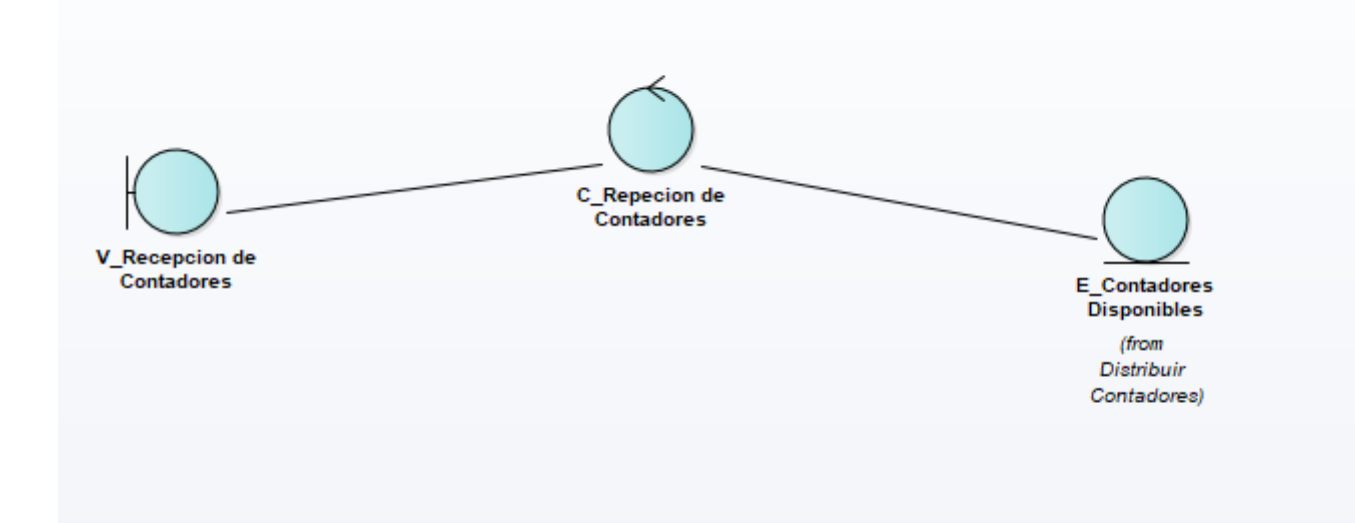

Modelos de Clases de Análisis Verificación de Contadores

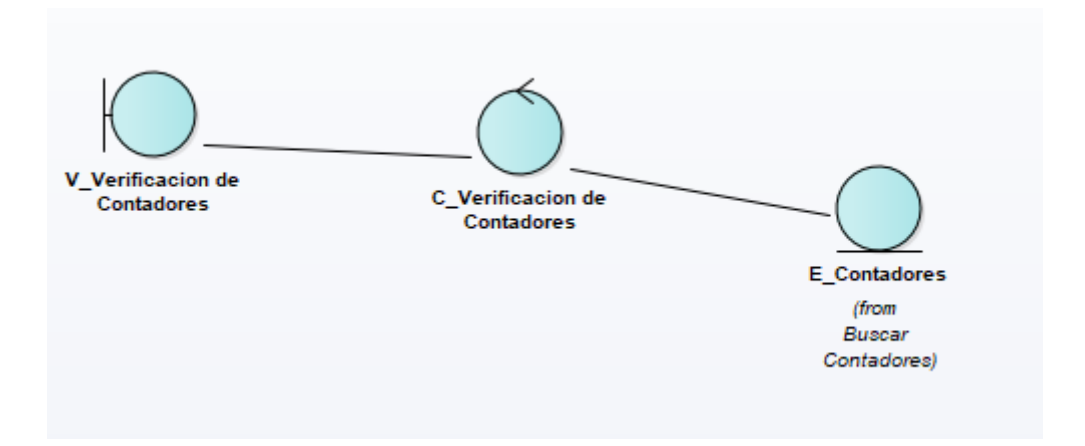

#### Modelos de Clases de Análisis de Dar Baja a un Contador

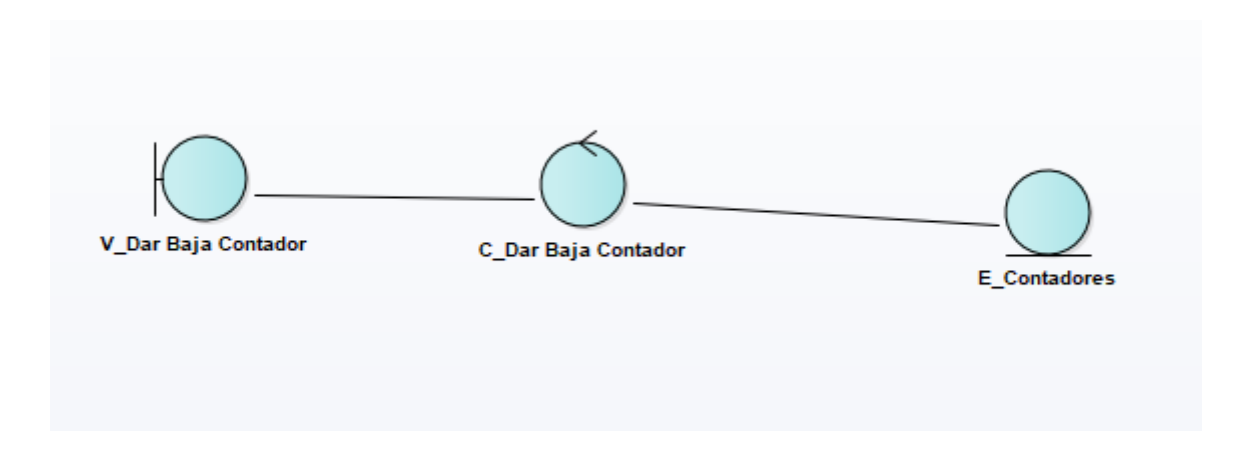

## <span id="page-46-0"></span>**Modelos de Casos de uso del sistema:**

El modelo de casos de uso permite que los desarrolladores del software y los clientes lleguen a un acuerdo sobre los requisitos, es decir, sobre las condiciones y posibilidades que debe cumplir el sistema. El modelo de casos de uso sirve como acuerdo entre clientes y desarrolladores, y proporciona la entrada fundamental para el análisis, el diseño y las pruebas. Un modelo de casos de uso es un modelo del sistema que contiene actores, casos de uso y sus relaciones.

Modelos de Caso de Uso

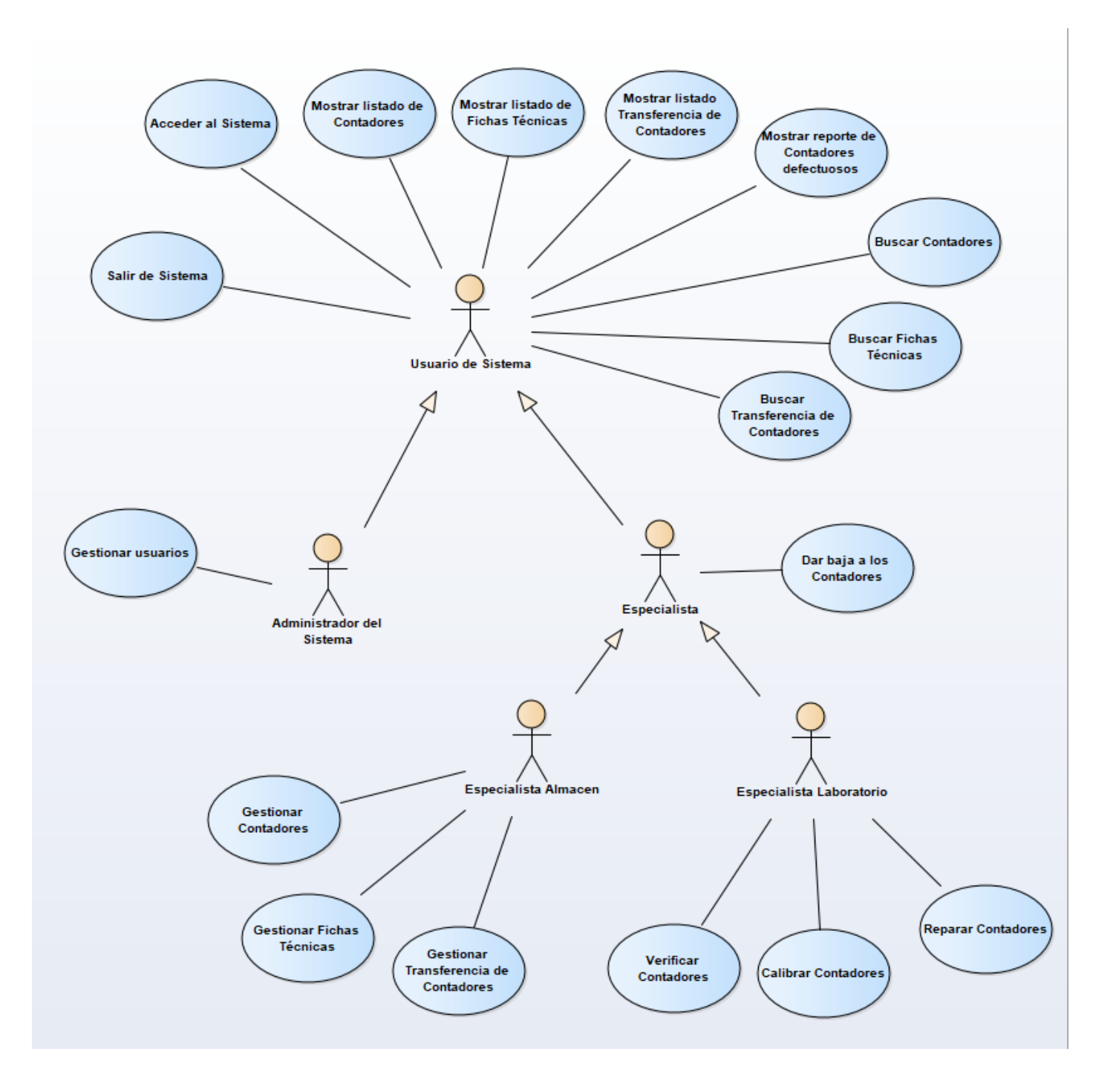

## <span id="page-48-0"></span>**Modelo Físico de la Base de Datos:**

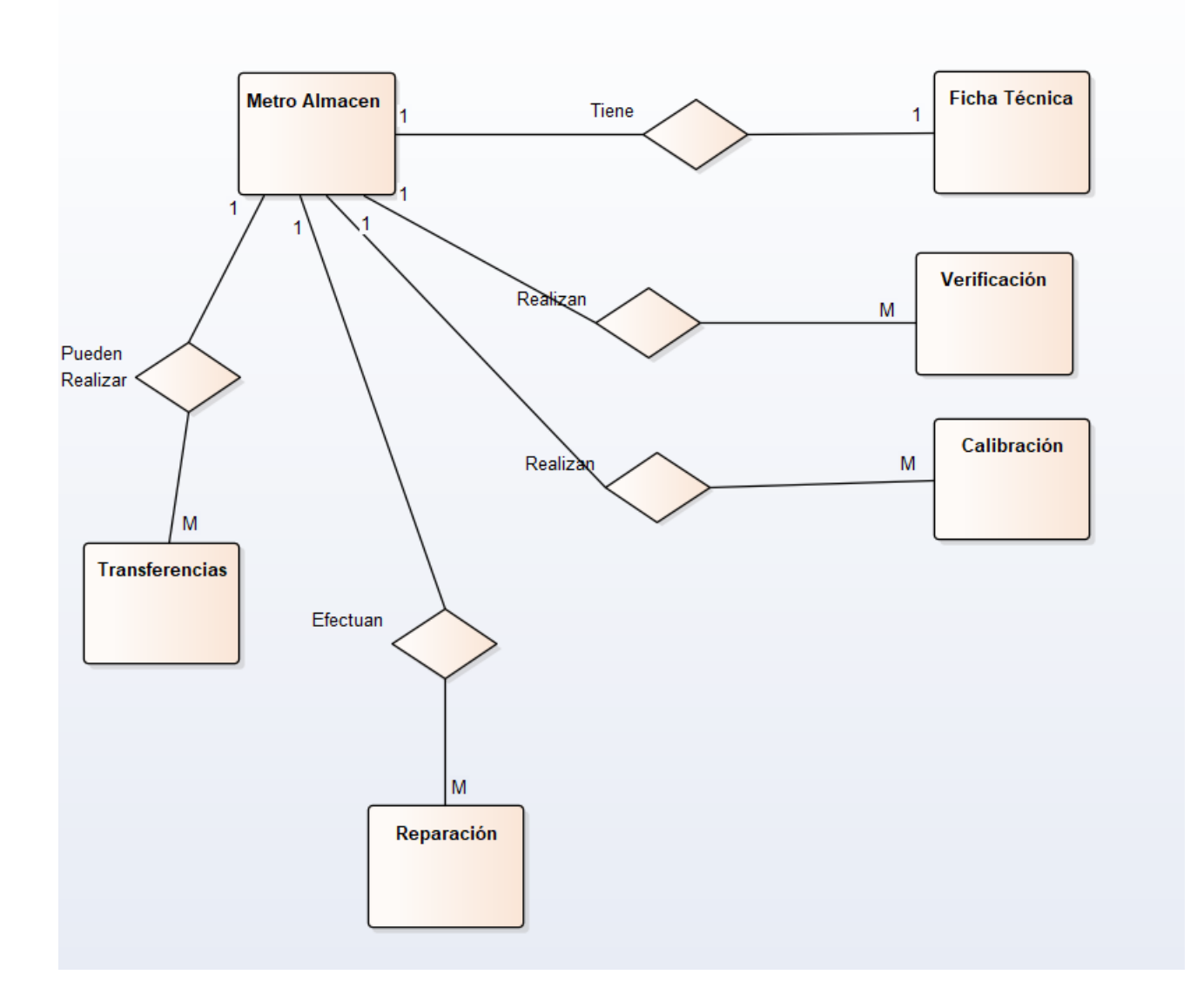

## <span id="page-49-0"></span>**Diagrama entidad-relación de la base de datos por casos de uso:**

Un diagrama o modelo entidad-relación es una herramienta para el modelado de datos que permite representar las entidades relevantes de un sistema de información, así como sus interrelaciones y propiedades.

Recepción de contadores

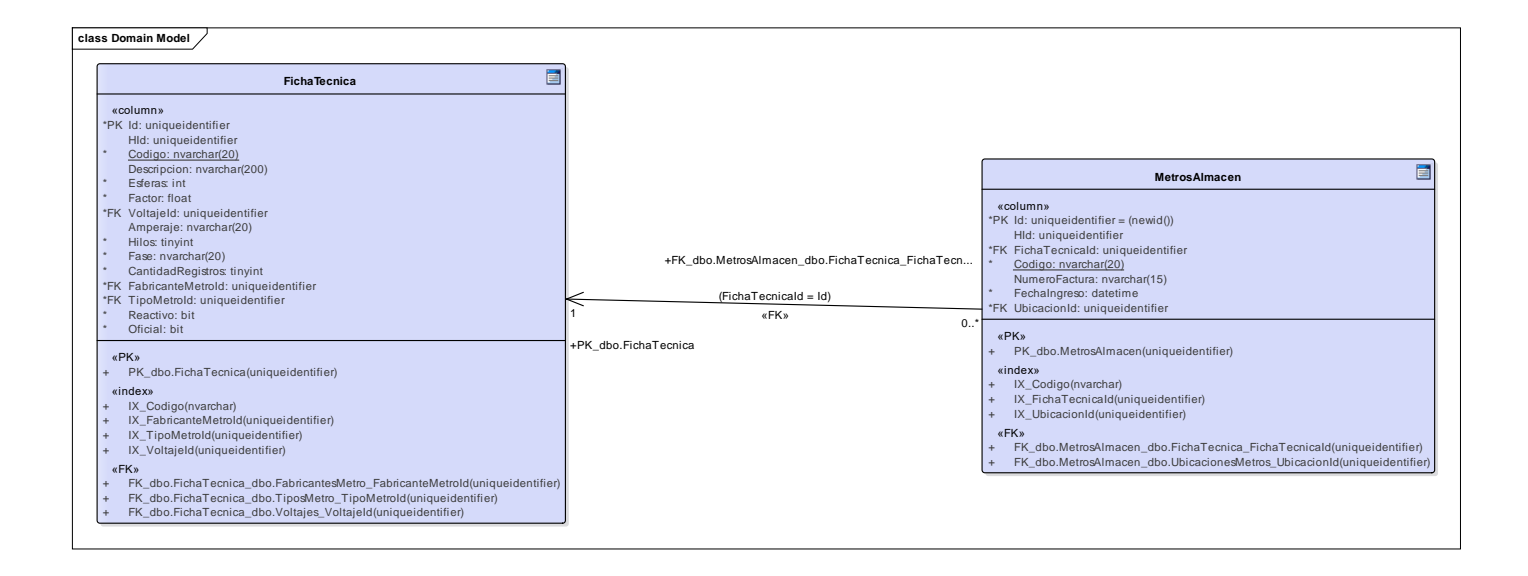

#### Transferencia de contadores

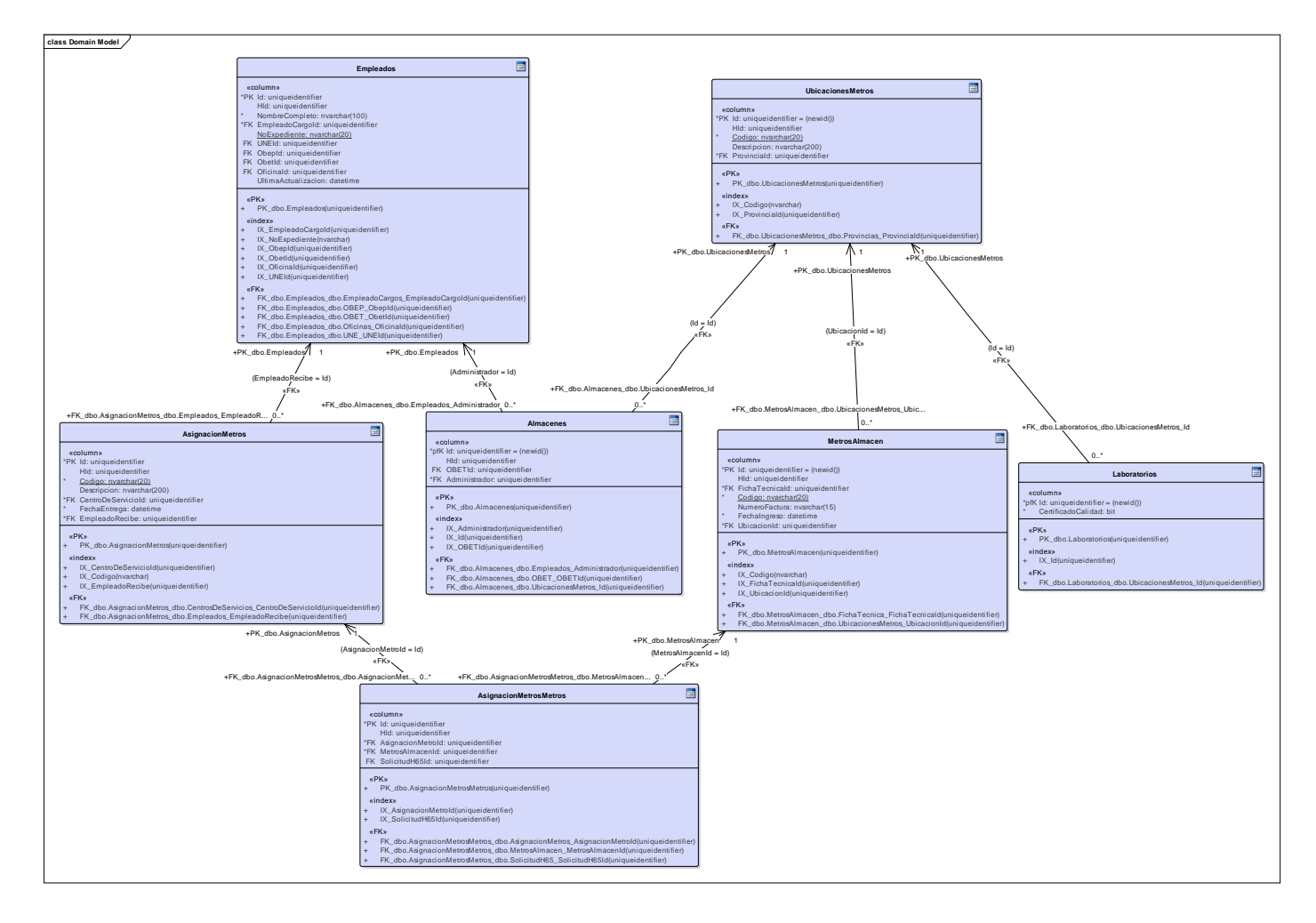

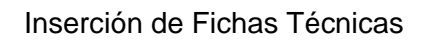

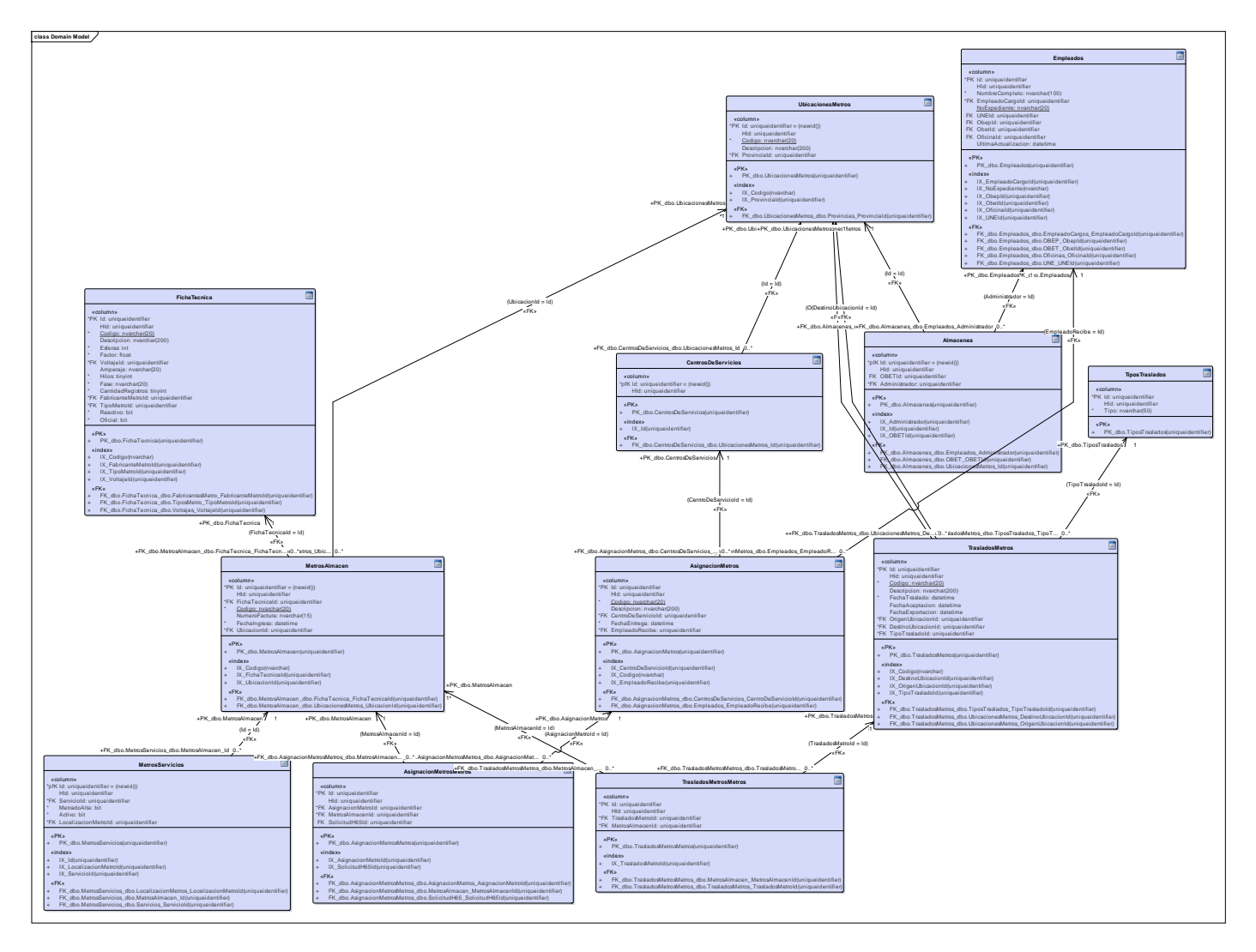

## <span id="page-52-0"></span>**Conclusiones del Capitulo:**

En el presente capítulo se pudo evidenciar que la metodología RUP es la adecuada, pues se ajusta a las condiciones del proceso de desarrollo del software, además brinda las herramientas necesarias para la creación de un producto final de calidad y permite generar la documentación esencial para la implementación de la aplicación y para futuras mejoras de esta.

# *Capítulo 3: Construcción de la aplicación propuesta*

En el siguiente capítulo mediante la implementación de la metodología RUP se especifica el proceso de desarrollo de la aplicación escritorio, se abordarán temas de seguridad, diseño de interfaz y tratamiento de errores además de los diagramas de despliegue y de componentes pertenecientes a la metodología RUP.

## <span id="page-53-0"></span>**Tratamiento de excepciones y seguridad. Principio de interfaz de usuario**

Cuando se va a construir una aplicación para cualquier tipo de cliente hay que tener muy en cuenta varios elementos para que el producto final quede con la calidad requerida, entre los principales elementos a tener en cuenta se encuentran: las reglas para el diseño de interfaces, el tratamiento de las excepciones, la seguridad requerida por el usuario. A continuación, se expondrá de qué manera se trató cada uno de estos elementos en la aplicación de escritorio en cuestión.

## <span id="page-53-1"></span>**Tratamiento de excepciones**

En el sistema propuesto se evitan, minimizan y tratan los posibles errores, con el fin de garantizar la integridad y confiabilidad de la información que se registra y muestra. Los mensajes de error que emite el sistema se muestran en un lenguaje de fácil comprensión. También se hace uso de los controles de selección, como son las casillas de verificación, y de selección, de esta forma el usuario selecciona entre opciones predefinidas, lo que permite un mayor control sobre los errores. Además, se procuró realizar la validación de la información gestionada de modo tal que la aplicación no permitiera a los usuarios de la misma entrar información en un formato que no fuera válido evitando así la pérdida tiempo y la generación de excepciones.

En los casos donde la operación anterior no pudiera realizarse se procuró elaborar los mensajes de error siguiendo las directrices siguientes:

1. No culpar al usuario del problema ocurrido.

- 2. Escribir los mensajes de error en forma entendible el usuario.
- 3. Explicarle en el mensaje cuál ha sido el error y cómo recuperarse.

4. Utilizar siempre el mismo color y la misma forma para lograr una consecuencia entre los errores y lograr una detección casi intuitiva del error.

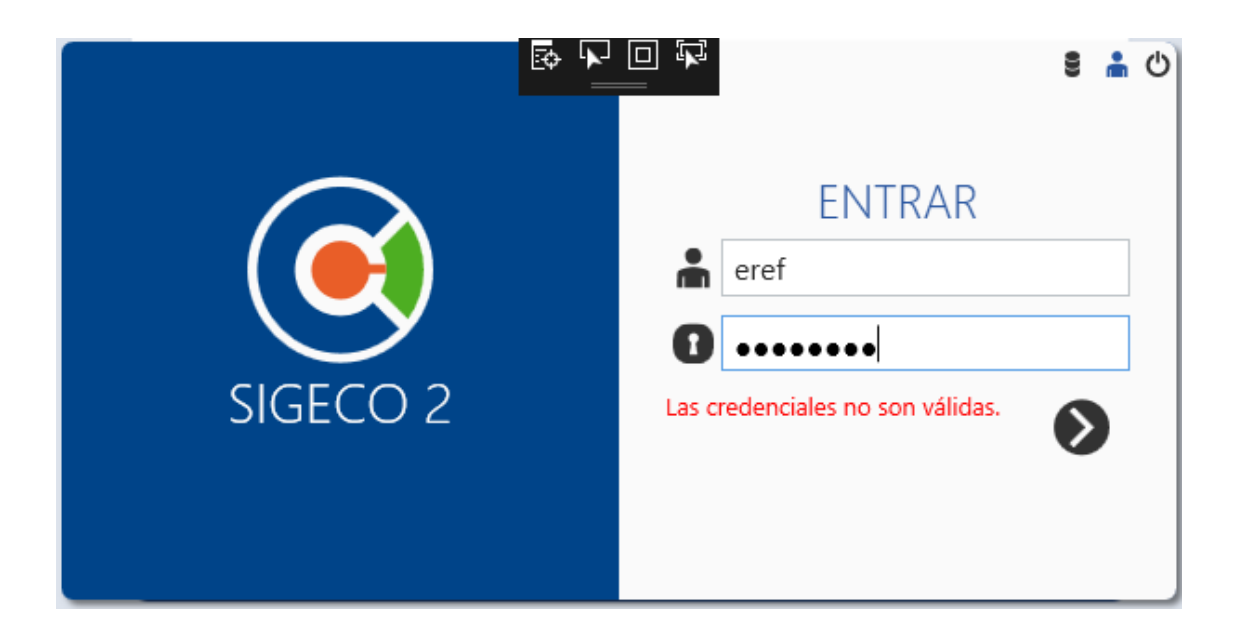

## <span id="page-55-0"></span>**Seguridad**

El sistema garantiza un control estricto sobre la seguridad y protección de la información. Exige una autenticación de los usuarios, que ingresan al sistema, con el objetivo de controlar los niveles de acceso a la información. Se define una política de usuarios con privilegios de acuerdo al rol que juegan, lo que asegura que la información sólo sea consultada según el nivel de acceso que este establecido. La información almacenada es consistente y se utilizan validaciones que limitan la entrada de datos erróneos. El sistema garantiza que la información esté disponible a los usuarios en todo momento siempre que no existan fallas.

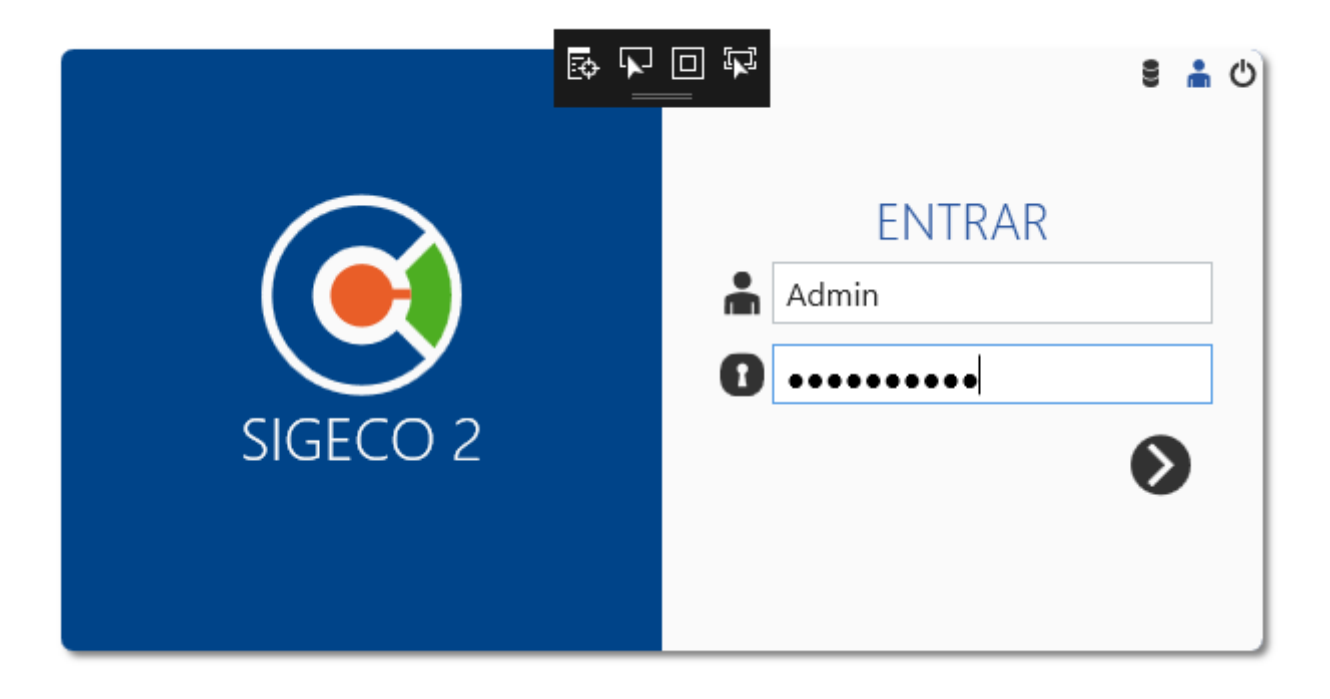

## <span id="page-56-0"></span>**Interfaces de Sistema**

La interfaz se concibe con la mayor sencillez posible, de manera que el trabajo con el sistema sea fácil y ameno. Se utiliza una letra legible para su rápida comprensión, además se utiliza un lenguaje conocido por el usuario, sin emplear términos informáticos. Dar el control al usuario: Definir los modos de interacción de manera que no obligue a que el usuario realice acciones innecesarias y no deseadas. Tener en consideración una interacción flexible. Diseñar la interacción directa con los objetos que aparecen en la pantalla.

- Reducir la carga de memoria del usuario: Reducir la demanda de memoria a corto plazo. Establecer valores por defecto útiles. El formato visual de la interfaz se deberá basar en una metáfora del mundo real.
- Construir interfaces consecuentes: Permitir que el usuario realice una tarea en el contexto adecuado. Mantener la consistencia en toda la familia de aplicaciones. A continuación, se evidencia lo planteado anteriormente con algunas pantallas de la aplicación:

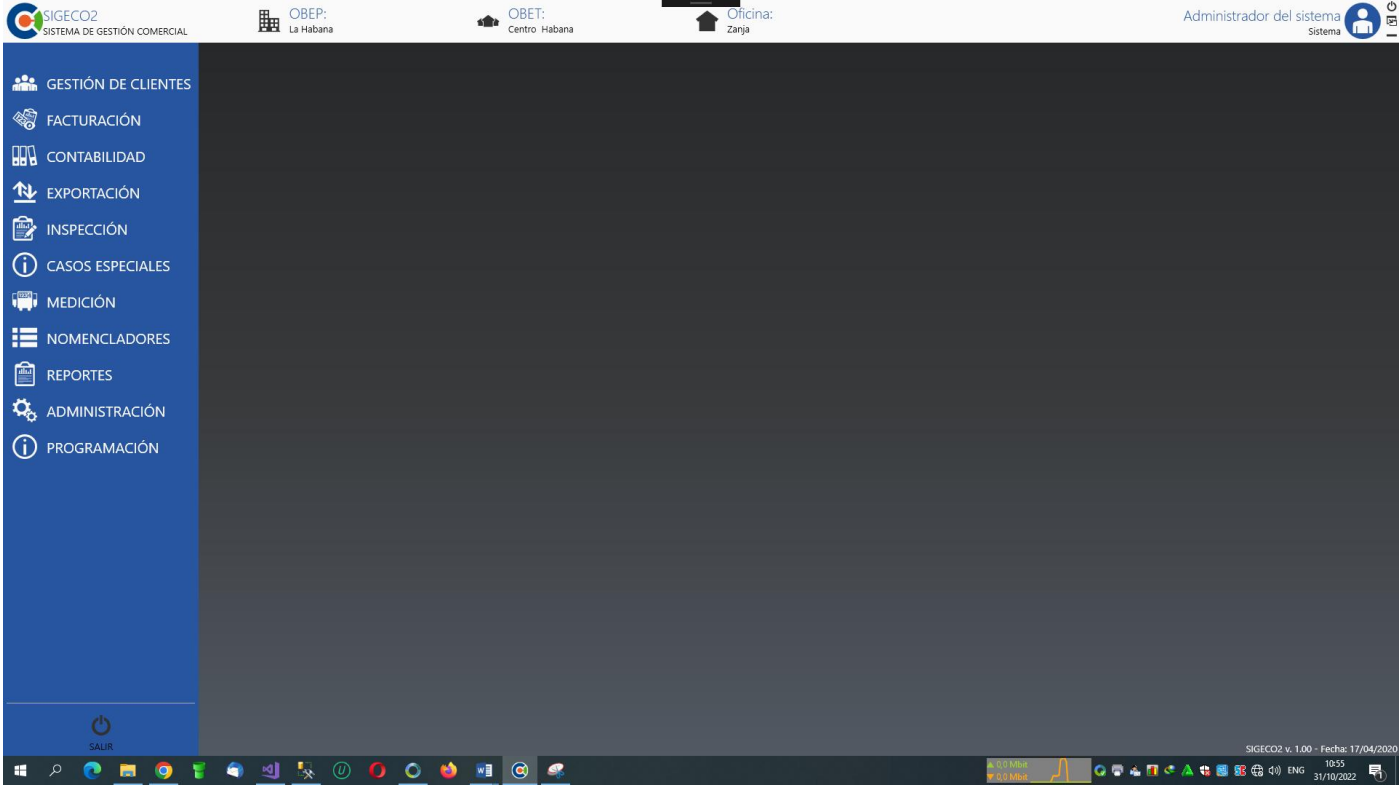

#### Interfaz principal de sistema

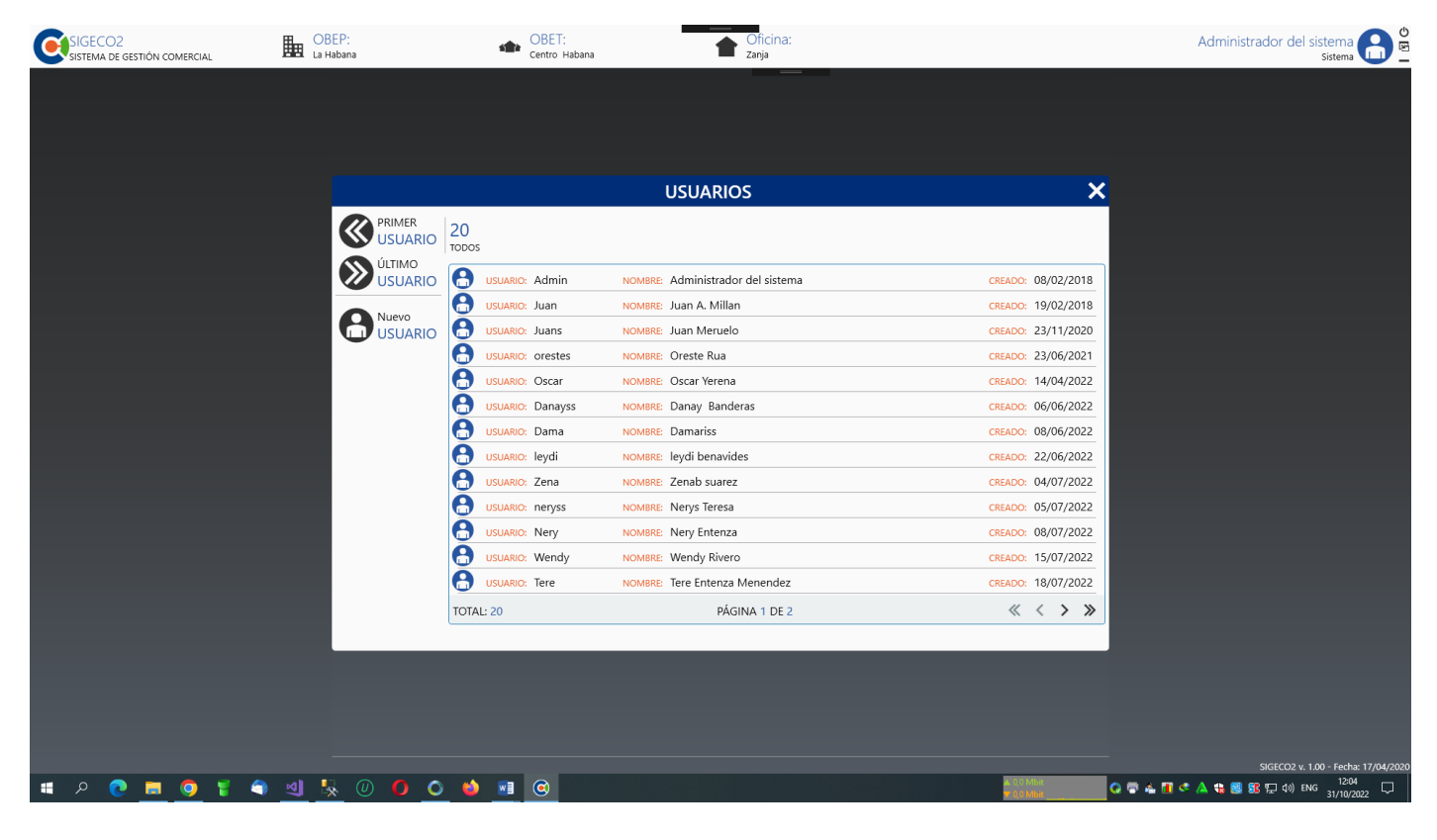

Interfaz de listado de Usuario

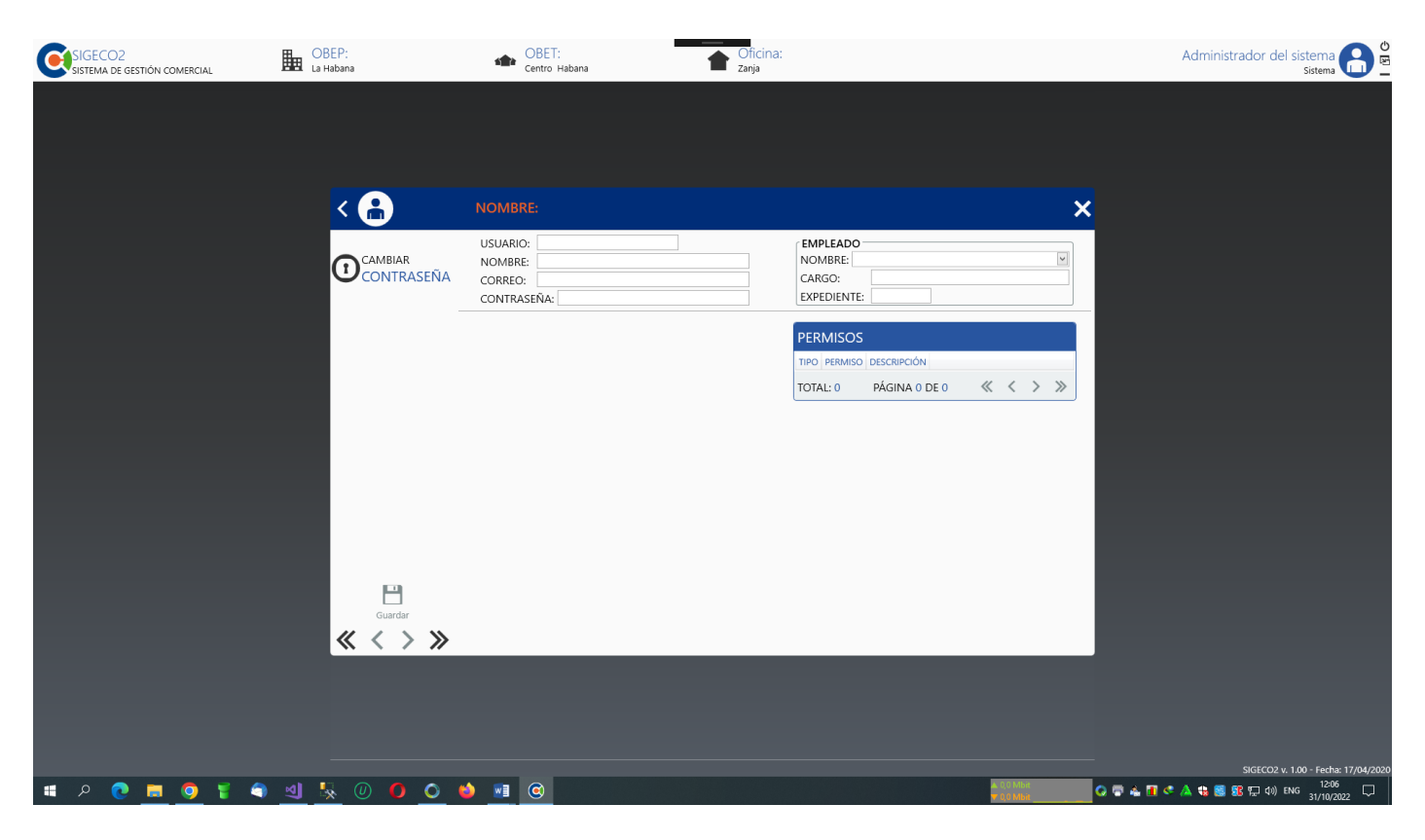

Interfaz de inserción de Usuario

## <span id="page-59-0"></span>**Diagrama de despliegue**

Este diagrama se modela mediante nodos. Estos se utilizan para modelar la topología del hardware sobre el que se ejecuta el sistema y representan típicamente un procesador o un dispositivo sobre el que se pueden desplegar los componentes.

Los diagramas de despliegue aparecen cuando se modelan los aspectos físicos de los sistemas orientados a objetos. Se identificaron como nodos procesadores de los ordenadores de los Cliente Usuarios al Servidor y este al Servidor de Base de Datos de la Empresa. Entre estos nodos existe una relación de asociación que describe que entre ellos hay una conexión física y esta relación se encuentra etiquetada con el protocolo TCP/IP que se utiliza para lograr la conexión.

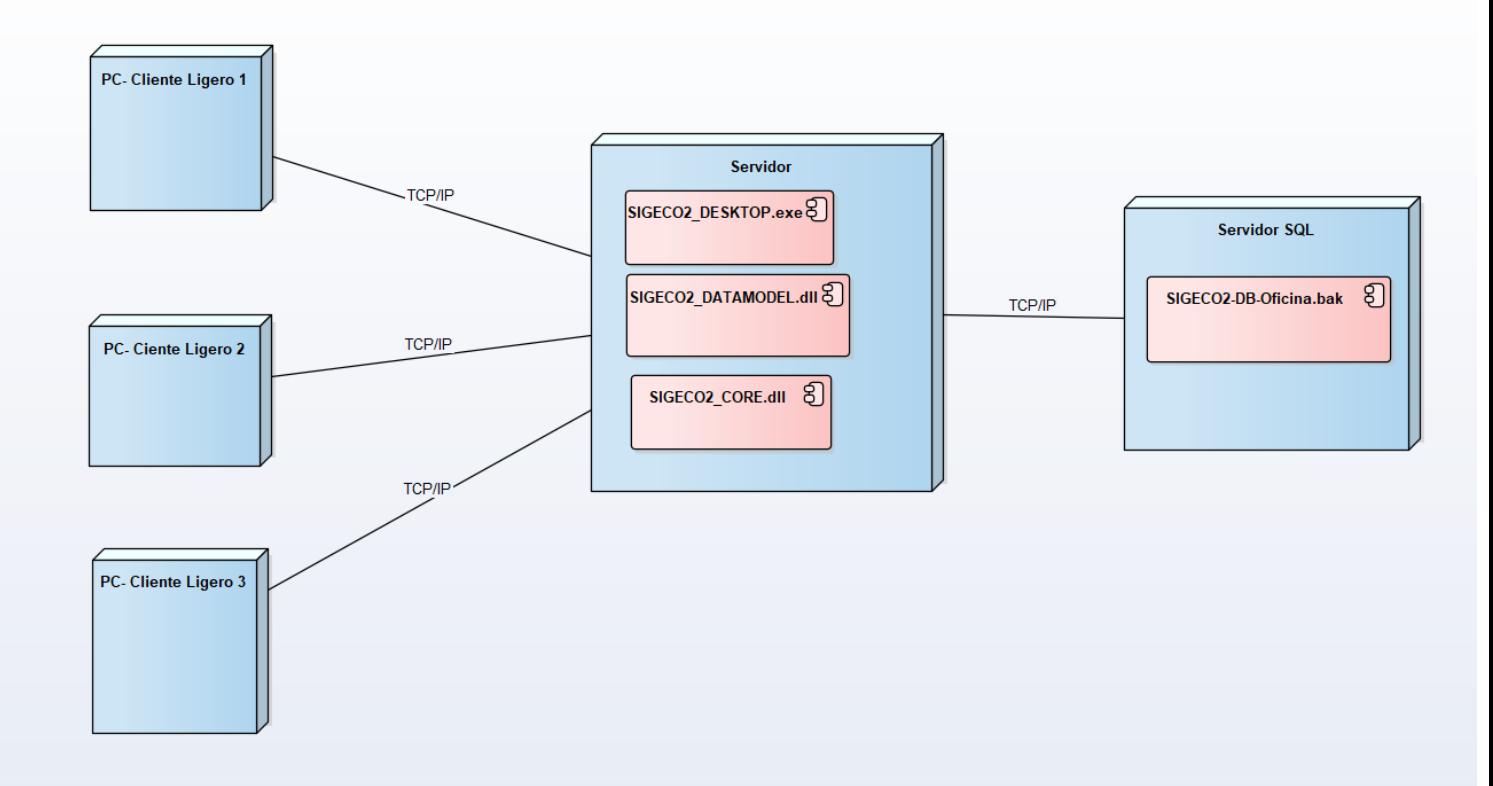

## <span id="page-60-0"></span>**Conclusiones del Capítulo**

En este capítulo se realizó el proceso de implementación de la aplicación de escritorio teniendo en cuenta lo planteado por la metodología de desarrollo RUP, haciendo apoyo además en artefactos como son los diagramas de despliegue y componentes, pertenecientes a esta. Se siguieron los principios de diseño de interfaz de usuario, seguridad y tratamiento de excepciones. Finalmente, se elaboran los diagramas de despliegue.

## <span id="page-60-1"></span>**Conclusiones generales**

Después de realizado el análisis del presente trabajo se puede arribar a las siguientes conclusiones. Se determinaron los principales conceptos relacionados con el objeto de estudio para un mejor entendimiento del problema a resolver. El marco teórico permitió realizar un exhaustivo estudio sobre los diferentes tipos de aplicaciones, determinando las aplicaciones de escritorio como la más adecuada realizar el módulo de mediciones del SIGECO- 2. Se seleccionó la metodología Proceso Unificado de Rational (RUP) como la adecuada para el proceso de desarrollo. Se determinó como lenguaje de programación C# con WPF y NET Framework como componentes para el desarrollo de la aplicación, se tomó el Visual Studio 2017 como IDE de desarrollo por proporcionar amplias ventajas en su utilización para la implementación de este tipo de aplicaciones y brindarle al programador un ambiente de trabajo de fácil manejo. De esta manera quedan establecidos los fundamentos teóricos metodológicos de la investigación y puede proseguirse al cumplimiento de las fases de la Metodología de Software seleccionada. Se realizó el proceso de implementación de la aplicación teniendo en cuenta lo planteado por la metodología de desarrollo RUP, haciendo apoyo además en artefactos como son los diagramas de despliegue y componentes, pertenecientes a esta. Se siguieron los principios de diseño de interfaz de usuario, seguridad y tratamiento de excepciones. Finalmente, se elaboran los diagramas de despliegue.

Con el desarrollo de esta aplicación se lograron todos los objetivos propuestos y se cumplió con todos los requerimientos planteados por el cliente logrando así si plena satisfacción, facilitando su trabajo, contribuyendo a que se tenga una mejor gestión comercial y se brinde un mejor servicio en las UNE del país.

## <span id="page-61-0"></span>**Referencias**

*Aplicaciones informáticas—Tecnomundo*. (s. f.). Recuperado 15 de enero de 2020, de http://tecnomundo.es/aplicaciones-informaticas/

*Impacto de las tecnologías de la información y las comunicaciones en la educación y nuevos paradigmas del enfoque educativo*. (s. f.). Recuperado 15 de enero de 2020, de http://scielo.sld.cu/scielo.php?script=sci\_arttext&pid=S0864-21412011000100009

*Lenguaje de Programación C#*. (s. f.). Recuperado 15 de enero de 2020, de http://www.larevistainformatica.com/C1.htm

*Los beneficios de utilizar jQuery—Soluciones Uno*. (s. f.). Recuperado 15 de enero de 2020, de https://www.solucionesuno.com/blog/los-beneficios-de-utilizar-jquery/

*Microsoft Visual Studio .NET. Para el desarrollo de aplicaciones*. (s. f.). Recuperado 15 de enero de 2020, de https://www.certia.net/VisualStudio

*PROGRAMACION I: VENTAJAS DEL C# y DESVENTAJAS*. (s. f.). Recuperado 15 de enero de 2020, de http://programacion1abundiz.blogspot.com/2009/09/ventajas-del-c-y-desventajas.html

*¿QUE ES GESTIÓN DE LA INFORMACIÓN?* (s. f.). Recuperado 12 de junio de 2020, de https://instituciones.sld.cu/toximed/2017/04/16/que-es-gestion-de-la-informacion/

*Qué es JQuery y cómo implementarlo*. (s. f.). Recuperado 15 de enero de 2020

*Ventajas y desventajas de usar SQL-Server – Site Title*. (s. f.). Recuperado 15 de enero de 2020, de https://tareaofi10.wordpress.com/2017/11/10/ventajas-y-desventajas-de-usar-sql-server/

Machado Mutis, I. (2015). Aplicación web para contribuir a la gestión de la información comercial en el Fondo Cubano de Bienes Culturales de Sancti Spíritus. Ciego de Ávila.

https://twitter.com/intent/follow?ref\_src=twsrc%5Etfw&region=follow\_link&screen\_name=UA\_Univ ersidad&tw\_p=followbutton

Tesis Sistema inteligente para la toma de decisiones en la Unión Nacional Eléctrica (UNE) utilizando un enfoque basado en casos

Pérez-Montoro Gutiérrez, Mario (ed.) Y Golkhosravi, Mehrad (2010). "Gestión de la información". Díaz Nafría, José María; Pérez-Montoro, Mario y Salto Alemany, Francisco (eds.) (2010). Glosario de conceptos, metaforas, teorías y problemas en torno a la información. León: Universidad de León

Valles Cora, M. Á. (2018). Universidad nacional de san martín-tarapoto.

Gestión de la Información versus Gestión del Conocimiento y términos que maneja a diario el profesional de la información. – IFT.pdf

Migración de datos\_ definición, desafíos y mejores prácticas para afrontarla.pdf

¿Qué Es El Proceso Unificado de Rational (RUP)\_)?.pdf

Lenguaje SQL.pdf

# Anexos

## <span id="page-63-1"></span><span id="page-63-0"></span>**Interfaces visuales**

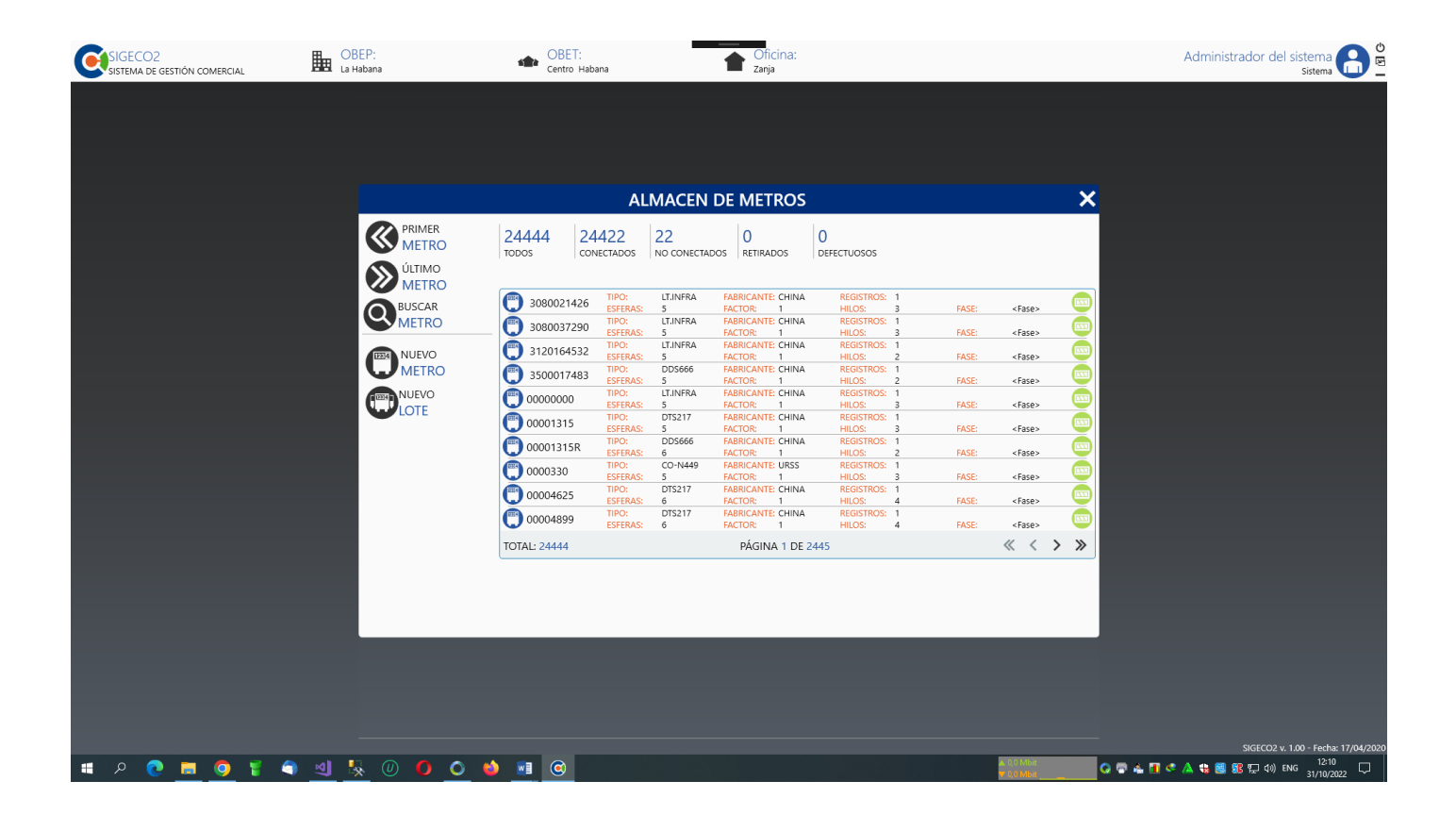

Interfaz: Listado de metro

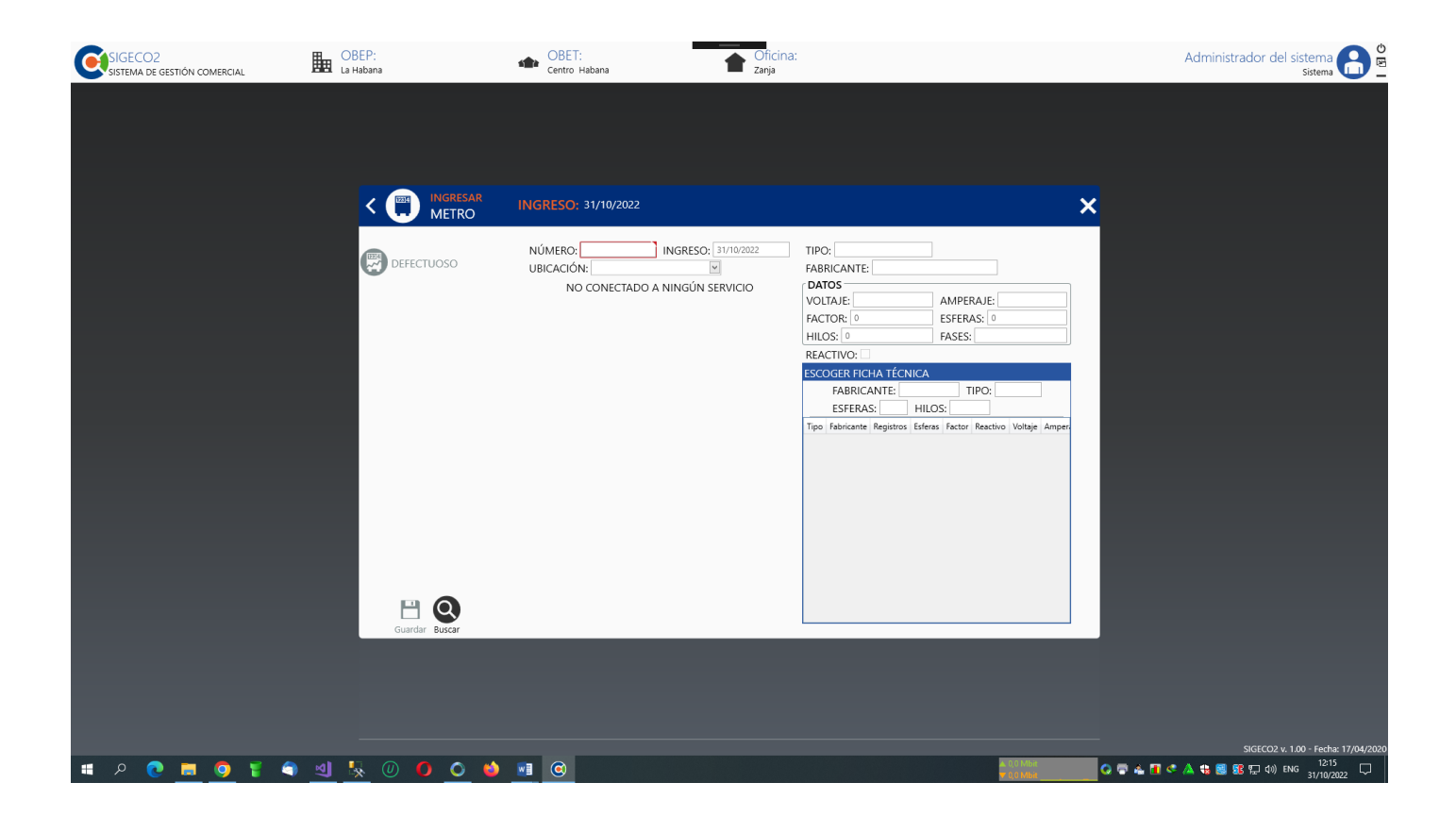

#### Interfaz: Inserción de un metro

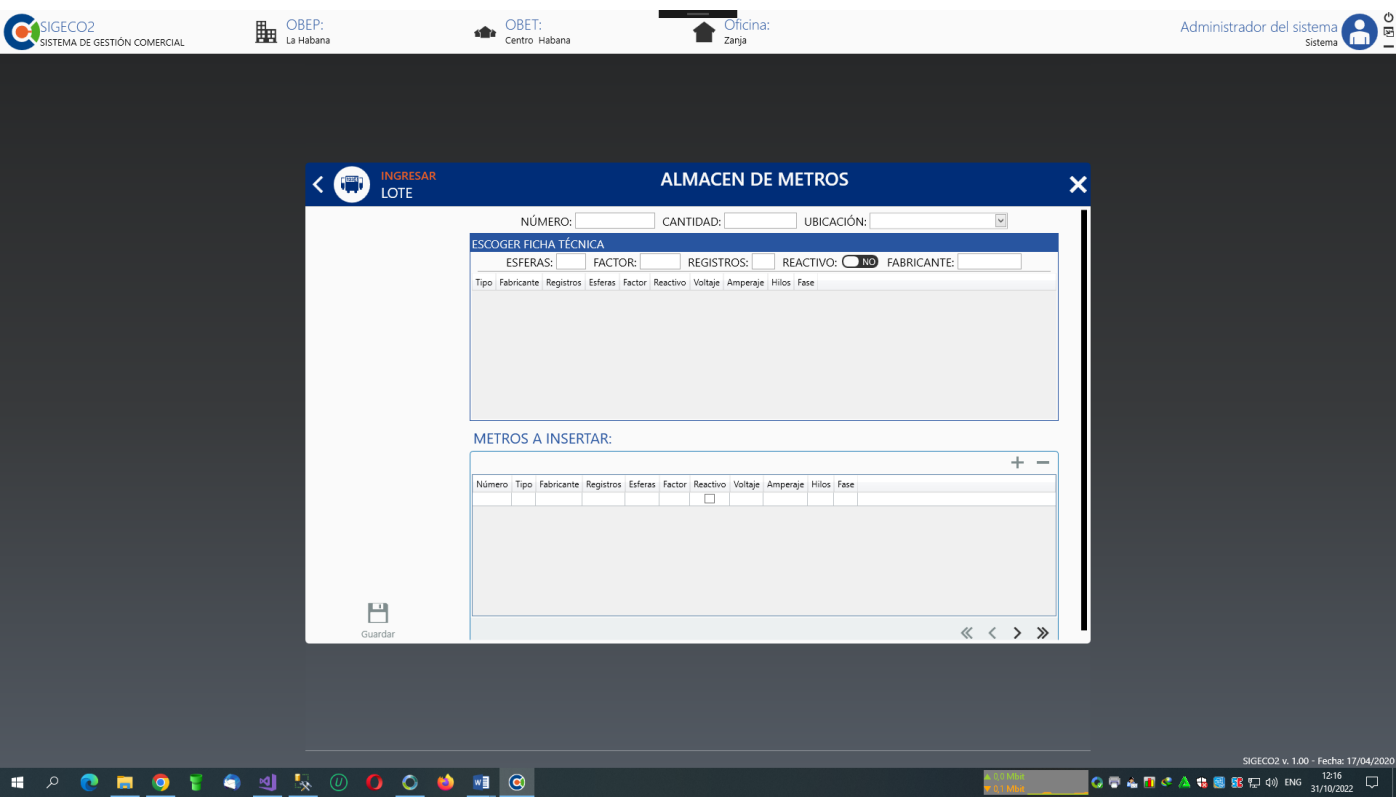

Interfaz: Inserción de metros por lotes

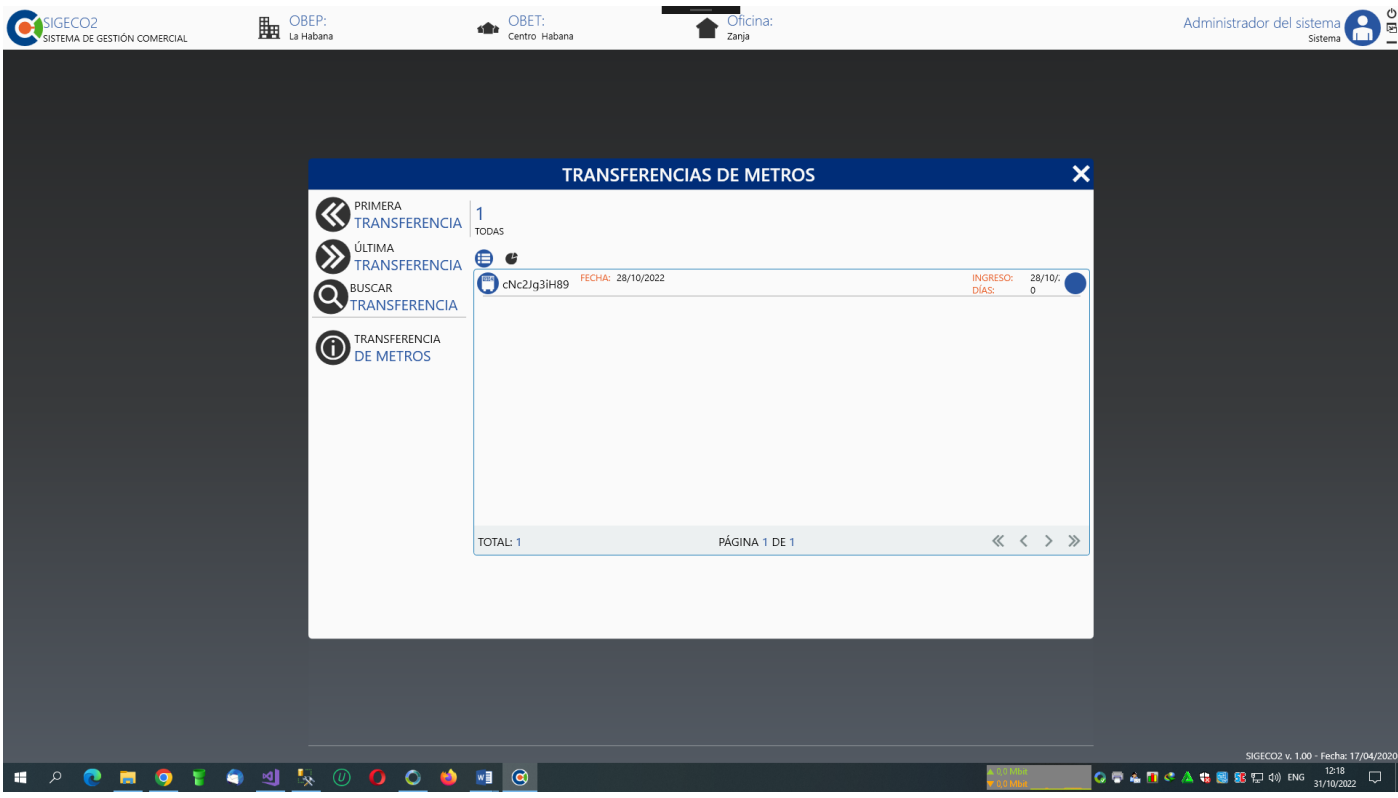

Interfaz: Listado de transferencia de metros

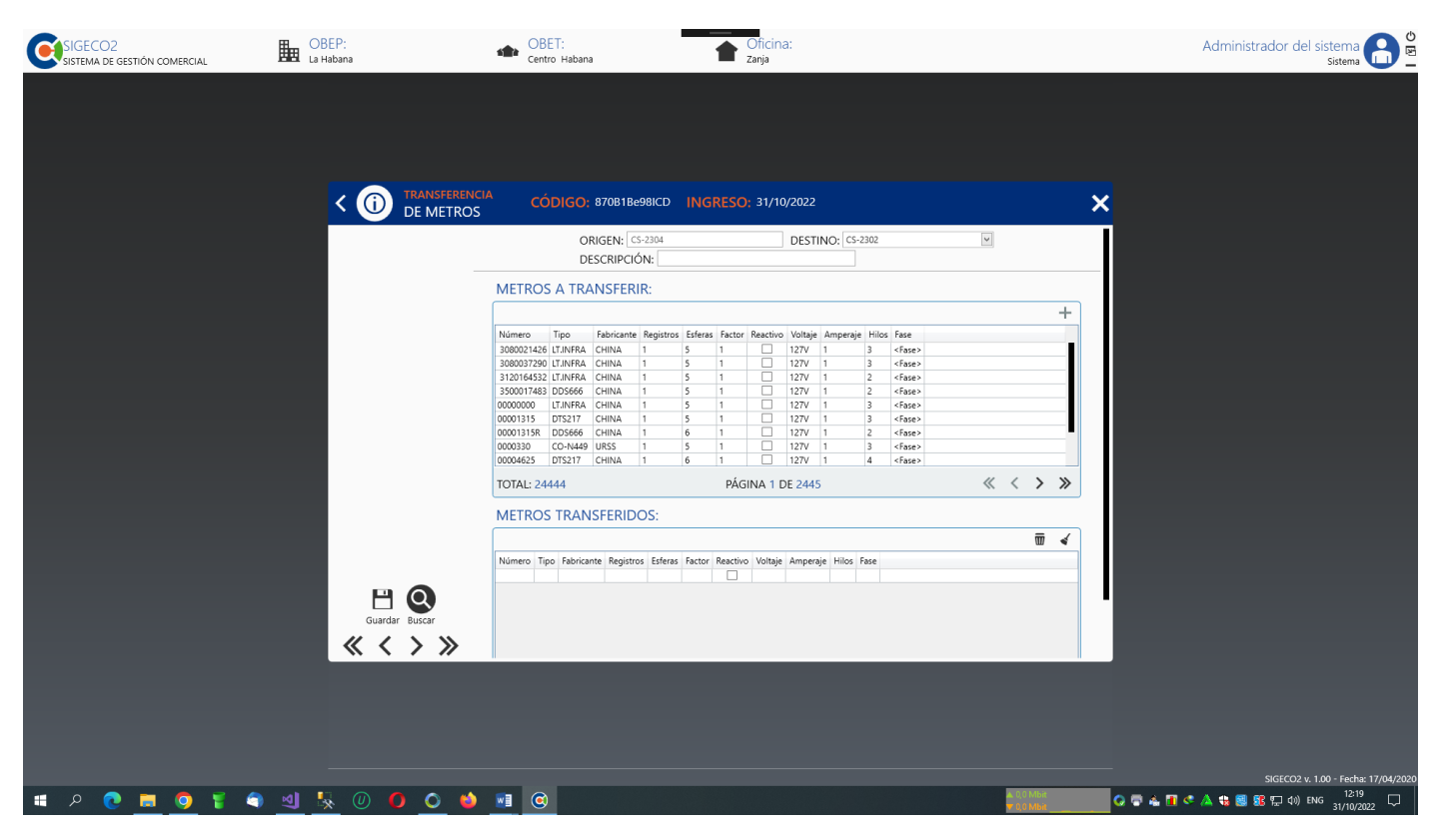

Interfaz: Transferencia del metro

| ECO <sub>2</sub><br>SISTEMA DE GESTIÓN COMERCIAL        | OBEP:<br>DEED La Habana                                                                                                    | OBET:<br>Centro Habana                                                                                                    | Oficina:<br>Zania                                                                                                    |                                                                                                    | Administrador del sistema<br>sistema del sistema del E                                                                                                    |
|---------------------------------------------------------|----------------------------------------------------------------------------------------------------|----------------------------------------------------------------------------------------------------|----------------------------------------------------------------------------------------------------|----------------------------------------------------------------------------------------------------|----------------------------------------------------------------------------------------------------|
|                                                         | <b>PRIMERA</b><br>FICHA TÉCNICA<br>$\bigotimes$<br><b>EN ÚLTIMA</b><br>FICHA TÉCNICA<br>BUSCAR<br>$\mathbf Q$<br><b>FICHA TÉCNICA</b><br>NUEVO<br>O<br><b>FICHA TECNICA</b> | <b>FICHAS TÉCNICAS</b><br>122<br>19<br>141<br><b>TODAS</b><br>OFICIALES<br>NO OFICIALES<br>$\oplus$ c<br><b>DDS666</b><br>$\bigodot$<br>TIPO:<br><b>ESFERAS:</b><br>5<br>CIRWATT<br>TIPO:<br>●10<br><b>ESFERAS:</b><br>5<br>TIPO:<br>LT<br>1010864420<br><b>ESFERAS:</b><br>5<br>TIPO:<br>DTY-341<br>(3) 1013826391<br><b>ESFERAS:</b><br>5<br>TIPO:<br>DDS666<br>(3) 1031517611<br><b>ESFERAS:</b><br>$\overline{4}$<br>TIPO:<br>DTS217<br>(3) 1040641500<br><b>ESFERAS:</b><br>6<br>TIPO:<br>LT.INFRA<br>❺<br>1058824135<br><b>ESFERAS:</b><br>5<br>TIPO:<br>A1700<br>$\bigcirc$ 11<br><b>ESFERAS:</b><br>$5\phantom{.0}$<br>TIPO:<br>EE<br>(3) 1116458293<br><b>ESFERAS:</b><br>5<br>TIPO:<br>18-17025<br>(3) 1143240907<br><b>ESFERAS:</b><br>6<br>TOTAL: 141 | <b>FABRICANTE: Chint</b><br><b>REGISTROS: 1</b><br>FACTOR: 1<br>HILOS:<br>$\overline{2}$<br><b>FABRICANTE: Circutor</b><br>REGISTROS: 3<br>FACTOR: 1<br>HILOS:<br>4<br><b>FABRICANTE: CHINA</b><br><b>REGISTROS: 1</b><br>FACTOR: 1<br>HILOS:<br><b>FABRICANTE: CHINA</b><br>REGISTROS: 1<br>FACTOR: 1<br>HILOS:<br><b>FABRICANTE: CHINA</b><br><b>REGISTROS: 1</b><br>HILOS:<br>FACTOR: 1<br>$\overline{3}$<br><b>FABRICANTE: CHINA</b><br>REGISTROS: 1<br><b>HILOS:</b><br>FACTOR: 1<br>$\overline{2}$<br><b>FABRICANTE: URSS</b><br><b>REGISTROS: 1</b><br><b>FACTOR:</b><br><b>HILOS:</b><br>$\overline{1}$<br>-3<br>REGISTROS: 3<br><b>FABRICANTE: Elster</b><br>FACTOR: 1<br><b>HILOS:</b><br>-4<br><b>FABRICANTE: CHINA</b><br><b>REGISTROS: 1</b><br><b>HILOS:</b><br>FACTOR: 1<br><b>FABRICANTE: CHINA</b><br><b>REGISTROS: 1</b><br>FACTOR: 1<br>HILOS:<br>$\overline{2}$<br>PÁGINA 1 DE 11 | $\boldsymbol{\mathsf{x}}$<br><b>REACTIVO:</b><br>œ<br>FASE:<br>$\overline{1}$<br><b>REACTIVO:</b><br>€<br>FASE:<br>$\overline{\phantom{a}}$<br><b>REACTIVO:</b><br>Q<br>FASE:<br><fase><br/><b>REACTIVO:</b><br/><math>\blacksquare</math><br/>FASE:<br/><fase><br/><b>REACTIVO:</b><br/><math>\bf \Omega</math><br/>FASE:<br/><fase><br/>REACTIVO:<br/><math>\bm{\Xi}</math><br/>FASE:<br/><fase><br/><b>REACTIVO:</b><br/><math>\color{red} \blacksquare</math><br/>FASE:<br/><fase><br/>REACTIVO:<br/>FASE:<br/><math>\overline{\phantom{a}}</math><br/><b>REACTIVO:</b><br/><math>\bf \Omega</math><br/><b>FASE:</b><br/><fase><br/><b>REACTIVO:</b><br/><math>\bullet</math><br/>FASE:<br/><fase><br/><math>\ll</math> &lt; &gt; »</fase></fase></fase></fase></fase></fase></fase> |                                                                                                    |
| $\bullet$<br>$\bullet$ F<br>$\bullet$<br>$\blacksquare$ | $\begin{array}{c} \mathbf{M} \\ \mathbf{M} \end{array}$<br>$\circledcirc$<br>0 <sub>0</sub>                                                                                 | $W$ $\Box$                                                                                                    |                                                                                                    |                                                                                                    | SIGECO2 v. 1.00 - Fecha: 17/04/2020<br>12:20<br>$\bigcirc$ $\bigcirc$ |

Interfaz: Lista de fichas técnicas de los metros

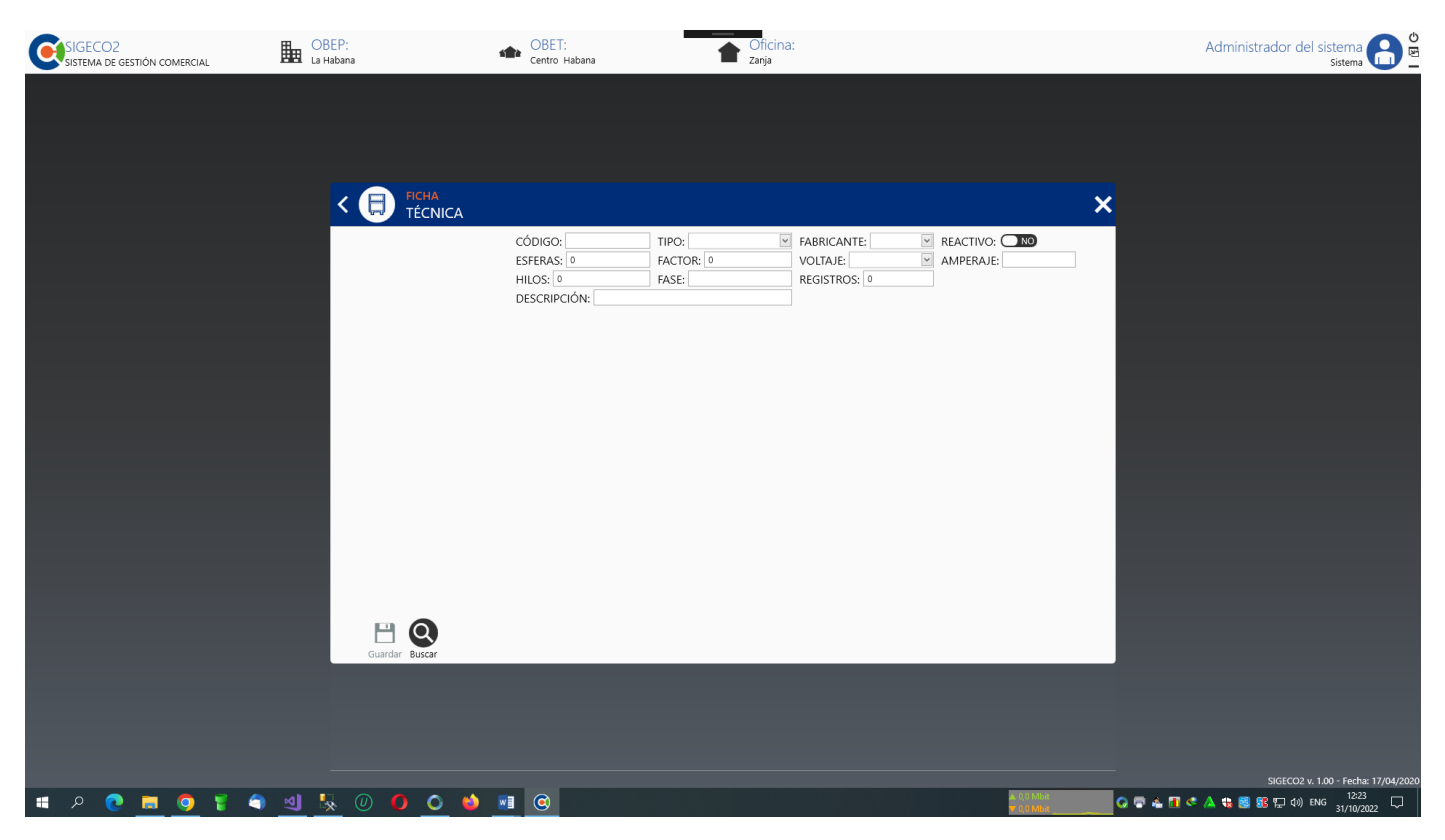

Interfaz: Inserción de fichas técnicas de los metros

| GECO2<br>SISTEMA DE GESTIÓN COMERCIAL | OBEP:<br>甌<br>La Habana                                                                                                    | OBET:<br>sika<br>Centro Habana                                                                                                    | Oficina:<br><sub>Zanja</sub>                                                                                                    |                                                                                                  | の<br>図<br>$\bullet$<br>Administrador del sistema<br>m<br>Sistema                         |
|---------------------------------------|----------------------------------------------------------------------------------------------------|----------------------------------------------------------------------------------------------------|----------------------------------------------------------------------------------------------------|--------------------------------------------------------------------------------------------------|------------------------------------------------------------------------------------------|
|                                       | <b>K</b> PRIMER<br><b>METRO</b><br>ÚLTIMO<br>$\sum_{i=1}^{n}$<br><b>METRO</b><br>$\overline{\mathbf{Q}}$<br><b>BUSCAR</b><br><b>METRO</b><br><b>METRO</b><br>METRO<br><b>METRO</b><br>NUEVO | 22<br>24444<br>24422<br>CONECTADOS<br>NO CONECTADOS<br>TODOS<br>TIPO:<br>LT.INFRA<br>3080021426<br><b>ESFERAS:</b><br>$\overline{5}$<br>TIPO:<br>LT.INFRA<br>3080037290<br><b>ESFERAS:</b><br>5<br>TIPO:<br>LT.INFRA<br>$\bigcirc$<br>3120164532<br><b>ESFERAS:</b><br>5<br>TIPO:<br>DDS666<br>3500017483<br><b>ESFERAS:</b><br>5<br>TIPO:<br>LT.INFRA<br>$\bullet$ 000000000<br><b>ESFERAS:</b><br>$\overline{5}$<br>TIPO:<br>DTS217<br><b>D</b> 00001315<br><b>ESFERAS:</b><br>5<br>TIPO:<br><b>DDS666</b><br><b>D</b> 00001315R<br><b>ESFERAS:</b><br>6<br>TIPO:<br>CO-N449<br><b>EE</b> 0000330<br><b>ESFERAS:</b><br>5<br>TIPO:<br>DTS217<br><sup>EH4</sup> 00004625<br><b>ESFERAS:</b><br>6<br>DTS217<br>TIPO:<br><b>ESFERAS:</b><br>$_{\rm 6}$<br><b>TOTAL: 24444</b> | <b>ALMACEN DE METROS</b><br>$\overline{0}$<br>$\Omega$<br>RETIRADOS<br>DEFECTUOSOS<br><b>REGISTROS:</b><br><b>FABRICANTE: CHINA</b><br><b>FACTOR:</b><br>HILOS:<br>$\overline{1}$<br><b>FABRICANTE: CHINA</b><br><b>REGISTROS:</b><br>HILOS:<br><b>FACTOR:</b><br>$\overline{1}$<br><b>REGISTROS</b><br><b>FABRICANTE: CHINA</b><br>HILOS:<br><b>FACTOR:</b><br>$\overline{1}$<br><b>FABRICANTE: CHINA</b><br><b>REGISTROS</b><br>HILOS:<br>FACTOR: 1<br><b>FABRICANTE: CHINA</b><br><b>REGISTROS:</b><br><b>FACTOR:</b><br>HILOS:<br>$\overline{1}$<br><b>REGISTROS:</b><br><b>FABRICANTE: CHINA</b><br>HILOS:<br><b>FACTOR:</b><br>$\overline{1}$<br><b>REGISTROS:</b><br><b>FABRICANTE: CHINA</b><br>HILOS:<br>FACTOR: 1<br><b>FABRICANTE: URSS</b><br><b>REGISTROS:</b><br><b>FACTOR:</b><br>HILOS:<br>$\overline{1}$<br><b>FABRICANTE: CHINA</b><br><b>REGISTROS:</b><br>HILOS:<br><b>FACTOR:</b><br>$\overline{1}$<br><b>FABRICANTE: CHINA</b><br><b>REGISTROS:</b><br>HILOS:<br><b>FACTOR:</b><br>$\overline{1}$<br>PÁGINA 1 DE 2445 | $\boldsymbol{\mathsf{x}}$<br>∣≺<br><b>BUSCAR SOLICITUD</b><br><b>METRO</b><br>CÓDIGO<br>Q BUSCAR |                                                                                          |
| ٠<br>$\Box$<br>$\bullet$<br>O<br>商    | $\frac{1}{2}$<br>$\circledR$<br>ங<br>$\bullet$<br>$\circ$                                                                                                    | $\sqrt{2}$<br>$\bullet$                                                                                                    |                                                                                                    |                                                                                                  | SIGECO2 v. 1.00 - Fecha: 17/04/2020<br>Q ● ▲ ■ ← ▲ ● ■ 配 H2 4 → ENG 31/10/2022<br>$\Box$ |

Interfaz: Buscar metros